# **OASIS N**

## **WS-Calendar SOAP-based Services Version 1.0**

### **Committee Specification Draft 02 / Public Review Draft 0201**

### **09 November 2012**

### **28 February 2013**

#### **Specification URIs**

#### **This version:**

http://docs.oasis-open.org/ws-calendar/ws-calendar-soap/v1.0/csprd02/ws-calendar-soap-v1.0 csprd02.pd[fhttp://docs.oasis-open.org/ws-calendar/ws-calendar-soap/v1.0/cs01/ws-calendar](http://docs.oasis-open.org/ws-calendar/ws-calendar-soap/v1.0/cs01/ws-calendar-soap-v1.0-cs01.pdf)[soap-v1.0-cs01.pdf](http://docs.oasis-open.org/ws-calendar/ws-calendar-soap/v1.0/cs01/ws-calendar-soap-v1.0-cs01.pdf) (Authoritative)

[http://docs.oasis-open.org/ws-calendar/ws-calendar-soap/v1.0/cs01/ws-calendar-soap-v1.0](http://docs.oasis-open.org/ws-calendar/ws-calendar-soap/v1.0/cs01/ws-calendar-soap-v1.0-cs01.html) [cs01.html](http://docs.oasis-open.org/ws-calendar/ws-calendar-soap/v1.0/cs01/ws-calendar-soap-v1.0-cs01.html)

[http://docs.oasis-open.org/ws-calendar/ws-calendar-soap/v1.0/cs01/ws-calendar-soap-v1.0](http://docs.oasis-open.org/ws-calendar/ws-calendar-soap/v1.0/cs01/ws-calendar-soap-v1.0-cs01.odt) [cs01.odt](http://docs.oasis-open.org/ws-calendar/ws-calendar-soap/v1.0/cs01/ws-calendar-soap-v1.0-cs01.odt)

#### **Previous version:**

(Authoritative)

http://docs.oasis-open.org/ws-calendar/ws-calendar-soap/v1.0/csprd02/ws-calendar-soap-v1.0 csprd02.html

http://docs.oasis-open.org/ws-calendar/ws-calendar-soap/v1.0/csprd02/ws-calendar-soap-v1.0 csprd02.odt

[http://docs.oasis-open.org/ws-calendar/ws-calendar-soap/v1.0/csprd02/ws-calendar-soap-v1.0](http://docs.oasis-open.org/ws-calendar/ws-calendar-soap/v1.0/csprd02/ws-calendar-soap-v1.0-csprd02.pdf) [csprd02.pdf](http://docs.oasis-open.org/ws-calendar/ws-calendar-soap/v1.0/csprd02/ws-calendar-soap-v1.0-csprd02.pdf) (Authoritative)

[http://docs.oasis-open.org/ws-calendar/ws-calendar-soap/v1.0/csprd02/ws-calendar-soap-v1.0](http://docs.oasis-open.org/ws-calendar/ws-calendar-soap/v1.0/csprd02/ws-calendar-soap-v1.0-csprd02.html) [csprd02.html](http://docs.oasis-open.org/ws-calendar/ws-calendar-soap/v1.0/csprd02/ws-calendar-soap-v1.0-csprd02.html)

[http://docs.oasis-open.org/ws-calendar/ws-calendar-soap/v1.0/csprd02/ws-calendar-soap-v1.0](http://docs.oasis-open.org/ws-calendar/ws-calendar-soap/v1.0/csprd02/ws-calendar-soap-v1.0-csprd02.odt) [csprd02.odt](http://docs.oasis-open.org/ws-calendar/ws-calendar-soap/v1.0/csprd02/ws-calendar-soap-v1.0-csprd02.odt)

#### **Previous version:**

http://docs.oasis-open.org/ws-calendar/ws-calendar-soap/v1.0/csprd01/ws-calendar-soap-v1.0 csprd01.pdf (Authoritative)

http://docs.oasis-open.org/ws-calendar/ws-calendar-soap/v1.0/csprd01/ws-calendar-soap-v1.0 csprd01.html

http://docs.oasis-open.org/ws-calendar/ws-calendar-soap/v1.0/csprd01/ws-calendar-soap-v1.0 csprd01.odt

#### **Latest version:**

<http://docs.oasis-open.org/ws-calendar/ws-calendar-soap/v1.0/ws-calendar-soap-v1.0.pdf> (Authoritative)

<http://docs.oasis-open.org/ws-calendar/ws-calendar-soap/v1.0/ws-calendar-soap-v1.0.html> <http://docs.oasis-open.org/ws-calendar/ws-calendar-soap/v1.0/ws-calendar-soap-v1.0.odt>

#### **Technical Committee:**

[OASIS Web Services Calendar \(WS-Calendar\) TC](http://www.oasis-open.org/committees/ws-calendar/)

#### **Chair:**

Toby Considine [\(toby.considine@unc.edu\)](mailto:toby.considine@unc.edu), [University of North Carolina at Chapel Hill](http://www.unc.edu/)

#### **Editor:**

Michael Douglass [\(douglm@rpi.edu\)](mailto:douglm@rpi.edu), [Rensselaer Polytechnic Institute](http://www.rpi.edu/)

#### **Related work:**

This specification is related to:

- RFC 6321 xCal: iCalendar in XML.<http://www.ietf.org/rfc/rfc6321.txt>
- *WS-Calendar Version 1.0*. Latest version.
	- <http://docs.oasis-open.org/ws-calendar/ws-calendar/v1.0/ws-calendar-1.0-spec.html>

#### **Abstract:**

This document describes standard messages and interactions for service interactions with a system that hosts calendar-based information using SOAP. Hosted information can be either traditional personal and enterprise calendar information or services that support XML payloads developed in conformance with the WS-Calendar specification.

#### **Status:**

This document was last revised or approved by the OASIS Web Services Calendar (WS-Calendar) TC on the above date. The level of approval is also listed above. Check the "Latest version" location noted above for possible later revisions of this document.

Technical Committee members should send comments on this Work Product to the Technical Committee's email list. Others should send comments to the Technical Committee by using the "Send [A Comment"](https://www.oasis-open.org/committees/comments/index.php?wg_abbrev=ws-calendar) button on the Technical Committee's web page at [http://www.oasis](http://www.oasis-open.org/committees/ws-calendar/)[open.org/committees/ws-calendar/.](http://www.oasis-open.org/committees/ws-calendar/)

For information on whether any patents have been disclosed that may be essential to implementing this Work Product, and any offers of patent licensing terms, please refer to the Intellectual Property Rights section of the Technical Committee web page [\(http://www.oasis](http://www.oasis-open.org/committees/ws-calendar/ipr.php)[open.org/committees/ws-calendar/ipr.php\)](http://www.oasis-open.org/committees/ws-calendar/ipr.php).

#### **Citation format:**

When referencing this Work Product the following citation format should be used: **[WS-Cal-SOAP]**

*WS-Calendar SOAP-based Services Version 1.0*. 09 November 2012.28 February 2013. OASIS Committee Specification *Draft 02 / Public Review Draft 02.01*, [http://docs.oasis-open.org/ws](http://docs.oasis-open.org/ws-calendar/ws-calendar-soap/v1.0/cs01/ws-calendar-soap-v1.0-cs01.html)[calendar/ws-calendar-soap/v1.0/csprd021/ws-calendar-soap-v1.0-csprd021.html.](http://docs.oasis-open.org/ws-calendar/ws-calendar-soap/v1.0/cs01/ws-calendar-soap-v1.0-cs01.html)

### **Notices**

Copyright © OASIS Open 20123. All Rights Reserved.

All capitalized terms in the following text have the meanings assigned to them in the OASIS Intellectual Property Rights Policy (the "OASIS IPR Policy"). The full [Policy](http://www.oasis-open.org/policies-guidelines/ipr) may be found at the OASIS website.

This document and translations of it may be copied and furnished to others, and derivative works that comment on or otherwise explain it or assist in its implementation may be prepared, copied, published, and distributed, in whole or in part, without restriction of any kind, provided that the above copyright notice and this section are included on all such copies and derivative works. However, this document itself may not be modified in any way, including by removing the copyright notice or references to OASIS, except as needed for the purpose of developing any document or deliverable produced by an OASIS Technical Committee (in which case the rules applicable to copyrights, as set forth in the OASIS IPR Policy, must be followed) or as required to translate it into languages other than English.

The limited permissions granted above are perpetual and will not be revoked by OASIS or its successors or assigns.

This document and the information contained herein is provided on an "AS IS" basis and OASIS DISCLAIMS ALL WARRANTIES, EXPRESS OR IMPLIED, INCLUDING BUT NOT LIMITED TO ANY WARRANTY THAT THE USE OF THE INFORMATION HEREIN WILL NOT INFRINGE ANY OWNERSHIP RIGHTS OR ANY IMPLIED WARRANTIES OF MERCHANTABILITY OR FITNESS FOR A PARTICULAR PURPOSE.

OASIS requests that any OASIS Party or any other party that believes it has patent claims that would necessarily be infringed by implementations of this OASIS Committee Specification or OASIS Standard, to notify OASIS TC Administrator and provide an indication of its willingness to grant patent licenses to such patent claims in a manner consistent with the IPR Mode of the OASIS Technical Committee that produced this specification.

OASIS invites any party to contact the OASIS TC Administrator if it is aware of a claim of ownership of any patent claims that would necessarily be infringed by implementations of this specification by a patent holder that is not willing to provide a license to such patent claims in a manner consistent with the IPR Mode of the OASIS Technical Committee that produced this specification. OASIS may include such claims on its website, but disclaims any obligation to do so.

OASIS takes no position regarding the validity or scope of any intellectual property or other rights that might be claimed to pertain to the implementation or use of the technology described in this document or the extent to which any license under such rights might or might not be available; neither does it represent that it has made any effort to identify any such rights. Information on OASIS' procedures with respect to rights in any document or deliverable produced by an OASIS Technical Committee can be found on the OASIS website. Copies of claims of rights made available for publication and any assurances of licenses to be made available, or the result of an attempt made to obtain a general license or permission for the use of such proprietary rights by implementers or users of this OASIS Committee Specification or OASIS Standard, can be obtained from the OASIS TC Administrator. OASIS makes no representation that any information or list of intellectual property rights will at any time be complete, or that any claims in such list are, in fact, Essential Claims.

The name "OASIS" is a trademark of [OASIS,](http://www.oasis-open.org/) the owner and developer of this specification, and should be used only to refer to the organization and its official outputs. OASIS welcomes reference to, and implementation and use of, specifications, while reserving the right to enforce its marks against misleading uses. Please see<http://www.oasis-open.org/policies-guidelines/trademark> for above guidance.

### **Table of Contents**

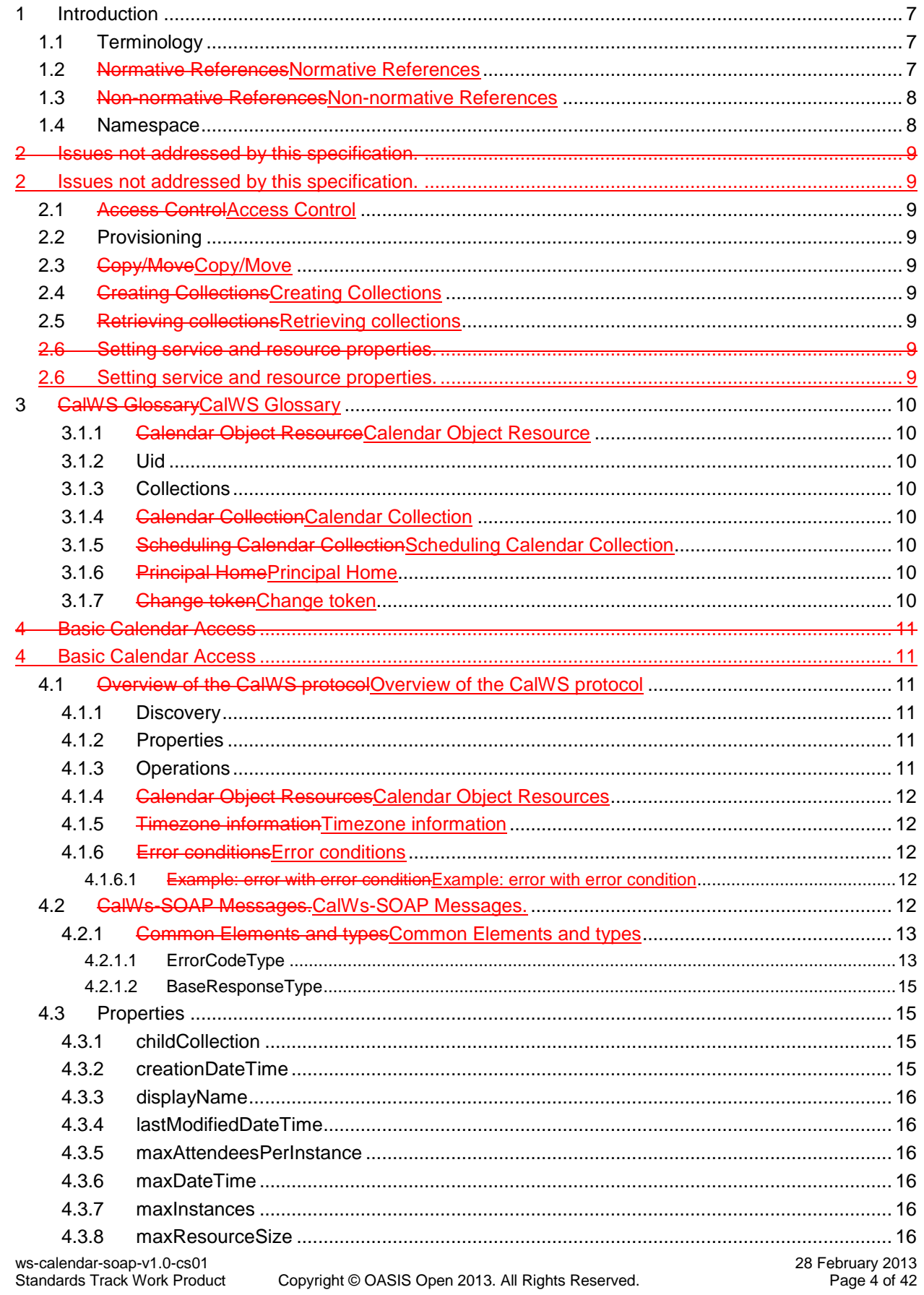

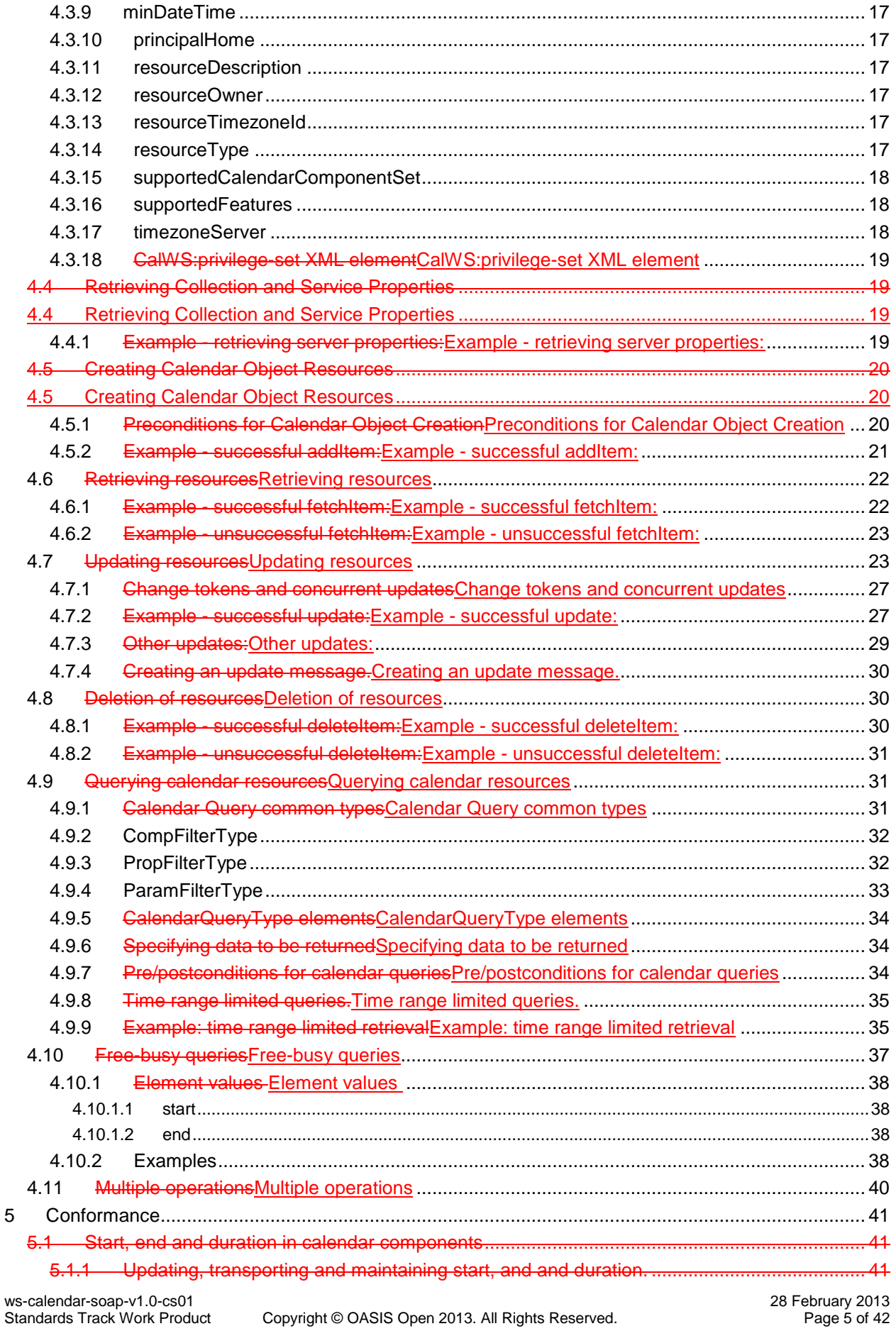

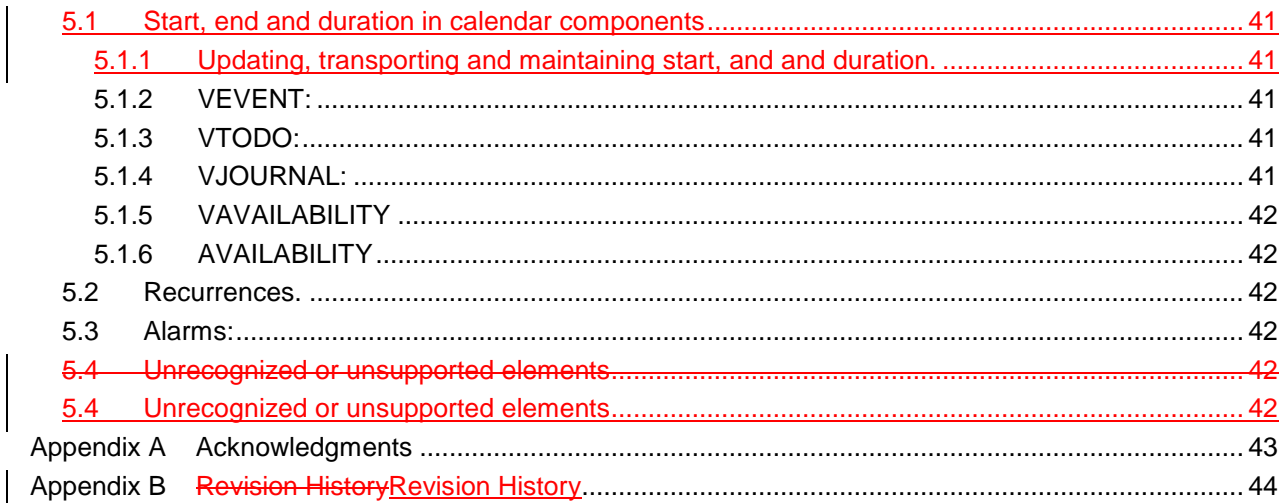

### <span id="page-6-0"></span><sup>1</sup> **1 Introduction**

2 The CalWS SOAP protocol is built upon and makes the same assumptions about structure as the CalDAV protocol

- 3 defined in **[RFC 4791]** and related specifications. It does NOT require nor assume the WebDAV nor CalDAV pro-4 tocol.
- 
- 5 Calendar resources, for example events and tasks are stored as named resources (files) inside special collections
- 6 (folders) known as "**Calendar Collections**".
- 7 This specification can be looked upon as a layer built on top of CalDAV and defines the basic operations which al-
- 8 low creation, retrieval, update and deletion. In addition, query and freebusy operations are defined to allow efficient,
- 9 partial retrieval of calendar data.
- 10 This does not mean that a CalWS service must be built on CalDAV, merely that a degree of conformity is estab-
- 11 lished such that services built in that manner do not have a significant mismatch. It is assumed that some CalWS
- <span id="page-6-1"></span>12 services will be built without any CalDAV support.

#### 13 **1.1 Terminology**

- 14 The keywords "MUST", "MUST NOT", "REQUIRED", "SHALL", "SHALL NOT", "SHOULD", "SHOULD
- 15 NOT", "RECOMMENDED", "MAY", and "OPTIONAL" in this specification are to be interpreted as described in
- <span id="page-6-2"></span>16 IETF RFC 2119 **[RFC 2119]**.

#### 17 **1.2 Normative References**

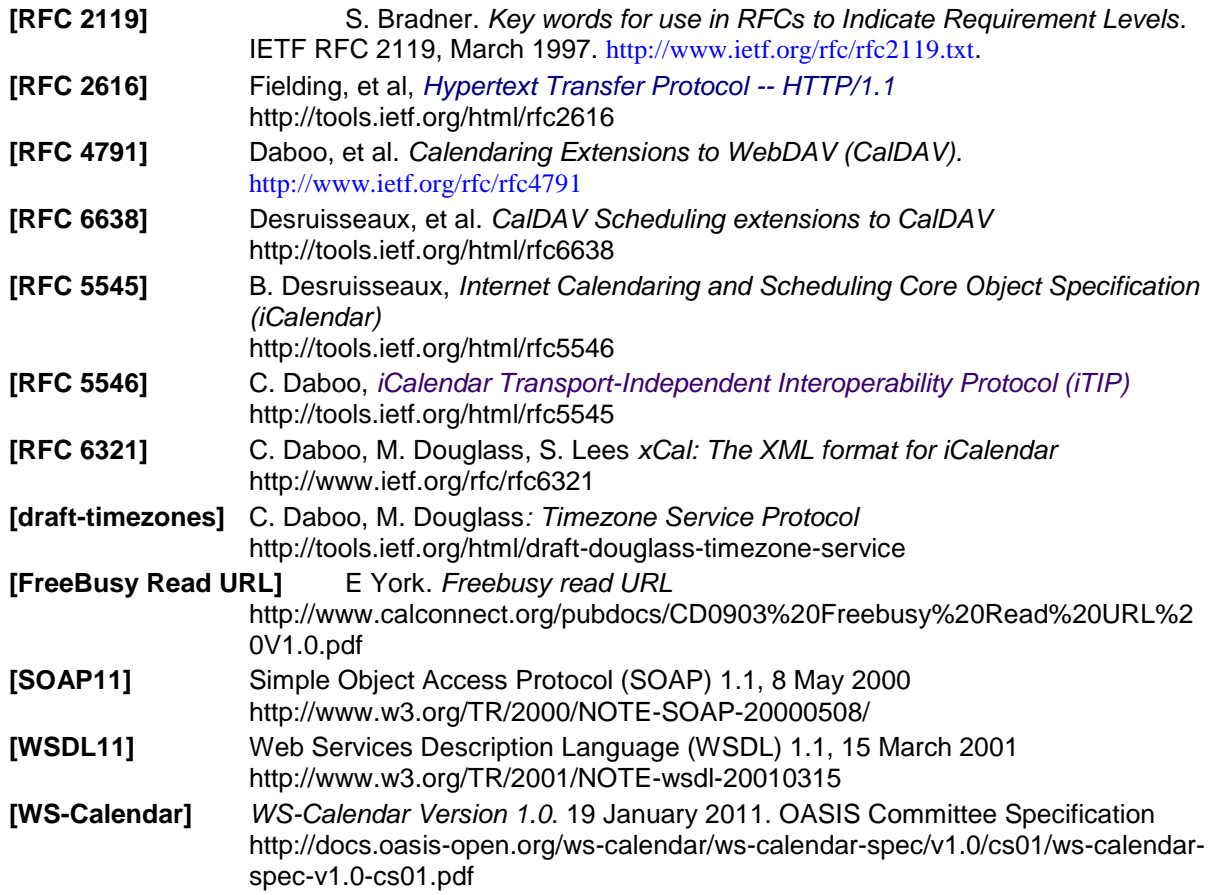

### <span id="page-7-0"></span>18 **1.3 Non-normative References**

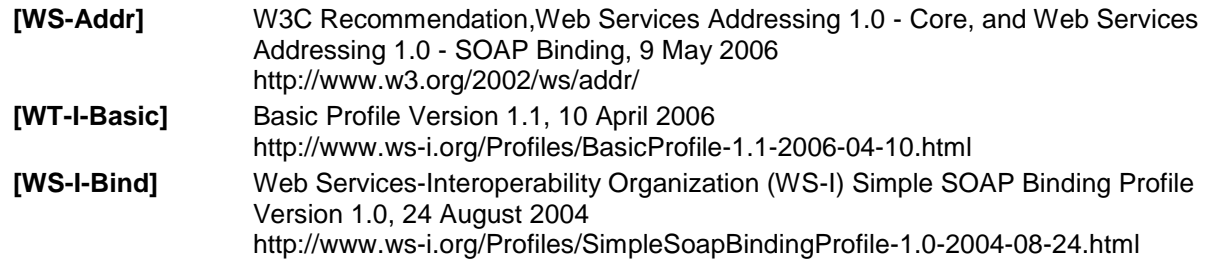

#### <span id="page-7-1"></span>19 **1.4 Namespace**

- 20 XML namespaces and prefixes used in this standard:
- 21 Table 1-1: XML Namespaces in this standard

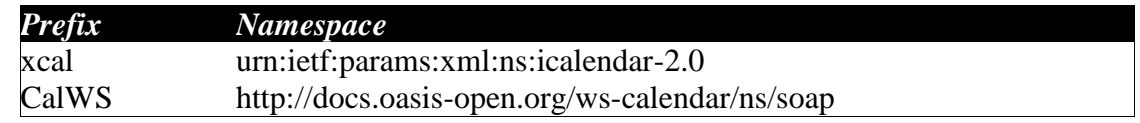

22

### <span id="page-8-0"></span>**2 Issues not addressed by this specification.**

 A number of issues are not addressed by this version of the specification, either because they should be addressed elsewhere or will be addressed at some later date.

#### <span id="page-8-1"></span>**2.1 Access Control**

 It is assumed that the targeted server will set an appropriate level of access based on authentication. This specifica-28 tion will not attempt to address the issues of sharing or ACLs.

#### <span id="page-8-2"></span>**2.2 Provisioning**

 The protocol will not provide any explicit provisioning operations. If it is possible to authenticate or address a prin-cipals calendar resources then they MUST be automatically created if necessary or appropriate

#### <span id="page-8-3"></span>**2.3 Copy/Move**

- These operations are not yet defined for this version of the CalWS protocol. Both operations raise a number of is-
- sues. In particular implementing a move operation through a series of retrievals, insertions and deletions may cause
- <span id="page-8-4"></span>undesirable side-effects. Both these operations will be defined in a later version of this specification.

#### **2.4 Creating Collections**

 We will not address the issue of creating collections within the address space. The initial set is created by provision-ing.

#### <span id="page-8-5"></span>**2.5 Retrieving collections**

<span id="page-8-6"></span>This operation is currently undefined.

#### **2.6 Setting service and resource properties.**

- These operations are not defined in this version of the specification. In the future it will be possible to define or set
- the properties for the service or resources within the service.

### <span id="page-9-0"></span>**3 CalWS Glossary**

#### <span id="page-9-1"></span>**3.1.1 Calendar Object Resource**

A calendar object resource is an event, meeting or a task. Attachments are resources but NOT calendar object re-

<span id="page-9-2"></span>sources. An event or task with overrides is a single calendar resource entity.

#### **3.1.2 Uid**

- The UID of an event is defined in **[RFC 5545]** as a "persistent, globally unique identifier for the calendar compo-
- nent". It is in fact, slightly more complicated in that all overrides to a recurring event have the same UID as the mas-ter event. Copies of a meeting invitation sent to attendees must also have the same UID.
- In this protocol the UID is the key by which we locate calendar object resources (see above) and any associated
- <span id="page-9-3"></span>overrides within a calendar collection (see below).

#### **3.1.3 Collections**

- A collection is a set of resources which may be entities or other collections. In file systems a collection is commonly
- referred to as a folder. Collections are referred to by a collection id which is specific to a service and may take any
- <span id="page-9-4"></span>form. For many systems they will be path-like.

#### **3.1.4 Calendar Collection**

- A collection only allowed to contain calendar object resources. The UIDs for components within a calendar collec-
- tion must be unique. The combination of a calendar collection id and the UID MUST be a unique key within a set of resources made available through this service.

#### <span id="page-9-5"></span>**3.1.5 Scheduling Calendar Collection**

 A folder only allowed to contain calendar resources which is also used for scheduling operations. Scheduling events placed in such a collection will trigger implicit scheduling activity on the server.

### <span id="page-9-6"></span>**3.1.6 Principal Home**

 The collection under which all the resources for a given principal are stored. For example, for principal "fred" the principal home might be "/user/fred/"

#### <span id="page-9-7"></span>**3.1.7 Change token**

- This is an opaque token returned to identify the current change status of an entity. Whenever an entity is changed the
- token will take on a new value. An unchanged token value DOES NOT imply byte-for-byte equality with the stored
- entity. The service may choose to modify properties under its control, for example last-modification times. Howev-
- er, an entity with an unchanged token can be safely updated by a client holding that token.

### <span id="page-10-0"></span>**4 Basic Calendar Access**

- This section defines properties, messages and operations sufficient to provide basic access and operations on a cal-
- endar store. These are sufficient to store, retrieve and update calendaring entities and to obtain various reports on the current state of the store.
- Any service supporting this protocol MUST return a calendarAccessFeature element in the supportedFeatures prop-
- erty in the getPropertiesResponse message as specified in supportedFeatures

### <span id="page-10-1"></span>**4.1 Overview of the CalWS protocol**

- 80 CalWs operations and data elements are defined in this specification. Many of the operations result in the transmis-
- sion of data as defined in **[RFC 5545]**.
- SOAP 1.1 messages consist of three elements: an envelope, header data, and a message body. CalWs request-
- response elements MUST be enclosed within the SOAP message body. CalWs SOAP messages MUST conform to
- **[WT-I-Basic]** and **[WS-I-Bind]**. A single CalWs SOAP message MUST contain only one service request or a single
- service response).
- 86 The basic process for using SOAP for CalWs operations is:
- A system entity acting as a CalWs requester transmits a CalWs request element within the body of a SOAP message
- to a system entity acting as a CalWs responder. The CalWs requester MUST NOT include more than one CalWs
- request per SOAP message or include any additional XML elements in the SOAP body (though see Section 4.11for
- multiple messages packaged in one request).
- The CalWs responder MUST return either a CalWs response element within the body of another SOAP message or
- generate a SOAP fault. The CalWs responder MUST NOT include more than one CalWs response per SOAP mes-
- sage or include any additional XML elements in the SOAP body. If a CalWs responder cannot, for some reason,
- process a CalWs request, it MUST generate a SOAP fault. (SOAP 1.1 faults and fault codes are discussed in
- <span id="page-10-2"></span>**[SOAP11]** section 5.1.)

#### **4.1.1 Discovery**

- CalWs implementers (service providers) MUST provide a WSDL **WSDL11** to describe their implementations. This
- WSDL MAY or may not be made public via a standard discovery mechanism (such as UDDI) or other method.
- In addition, it is REQUIRED that the CalWs implementation include the Properties operation to provide dynamic
- <span id="page-10-3"></span>information regarding CalWs capabilities, options, etc. that are supported.

#### **4.1.2 Properties**

- A service or resource will have a number of properties which describe the current state of that service or resource.
- These properties are accessed through the execution of a properties operation specifying the target resource. See
- <span id="page-10-4"></span>Retrieving Collection and Service Properties below

#### **4.1.3 Operations**

The following operations are defined by this specification:

- **•** Retrieval and update of service and resource properties
- 108 Creation of a calendar object
- 109 Retrieval of a single calendar object
- 110 Multiget of one or more calendar objects
- 111 Update of a calendar object
- 112 Deletion of a calendar object
- 113  $\bullet$  Query
- 114 Free-busy query
- <span id="page-10-5"></span>115 • Multiple operations

#### **4.1.4 Calendar Object Resources**

- The same restrictions apply to Calendar Object Resources as specified in CalDAV **[RFC 4791]** section 4.2. An addi-
- tional constraint for CalWS is that no timezone specifications are transferred with the data.

ws-calendar-soap-v1.0-cs01 28 February 2013

#### <span id="page-11-0"></span>119 **4.1.5 Timezone information**

- 120 It is assumed that the client and server each have access to a full set of up to date timezone information. Timezones
- 121 will be referenced by a timezone identifier from the full set of Olson data together with a set of well-known aliases.
- 122 CalWS services may advertise a timezone service (which may be the same service acting as a timezone server)
- 123 through the server properties object. The timezone service operations are defined in **[draft-timezones]**. The service
- <span id="page-11-1"></span>124 can provide a list of timezone identifiers and aliases.

#### 125 **4.1.6 Error conditions**

- 126 Each operation on the calendar system has a number of pre-conditions and post-conditions that apply. If any of these
- 127 are violated the response message will have a status code indicating an error occurred and will contain an error re-128 sponse element providing details.
- 129 A "precondition" for a method describes the state of the server that must be true for that method to be performed. A
- 130 "postcondition" of a method describes the state of the server that must be true after that method has been completed. 131 Any violation of these conditions will result in an error response in the message.
- 132 Each method specification defines the preconditions that must be satisfied before the method can succeed. A number
- 133 of postconditions are generally specified which define the state that must exist after the execution of the operation.
- 134 Preconditions and postconditions are defined as error elements in the CalWS-SOAP XML namespace,
- <span id="page-11-2"></span>135 "http://docs.oasis-open.org/ws-calendar/ns/soap".

```
4.1.6.1 Example: error with error condition<br>137 \leftarrow ?xml version="1.0" encoding="utf-8"<br>138 \frac{\text{cm} \cdot \text{m}}{\text{cm} \cdot \text{m} \cdot \text{m}} = \frac{\text{cm} \cdot \text{m}}{\text{m} \cdot \text{m} \cdot \text{m}} = \frac{\text{cm} \cdot \text{m}}{\text{m} \cdot \text{m}} = \frac{\text{cm} \cdot \text{m}}{\text{m} \cdot \text{m}} = \frac{\137 <?xml version="1.0" encoding="utf-8"
138 xmlns:CW="http://docs.oasis-open.org/ws-calendar/ns/soap" ?><br>139 < CW:error>
139 <CW:error>
140 <CW:uidConflict><br>141 <CW:href>/user
141 <CW:href>/user/mike/calendar/abcd-0123456789.ics</CW:href><br>142 </CW:uidConflict>
142 </CW:uidConflict><br>143 <CW:description>U<sub>1</sub>
143 <cW:description>Unknown property </CW:description><br>144 </CW:error>
                     </CW:error>
```
### <span id="page-11-3"></span>145 **4.2 CalWs-SOAP Messages.**

146 This section describes the common elements and structure of CalWs-SOAP messages. The conventions followed are 147 shown in Table 1

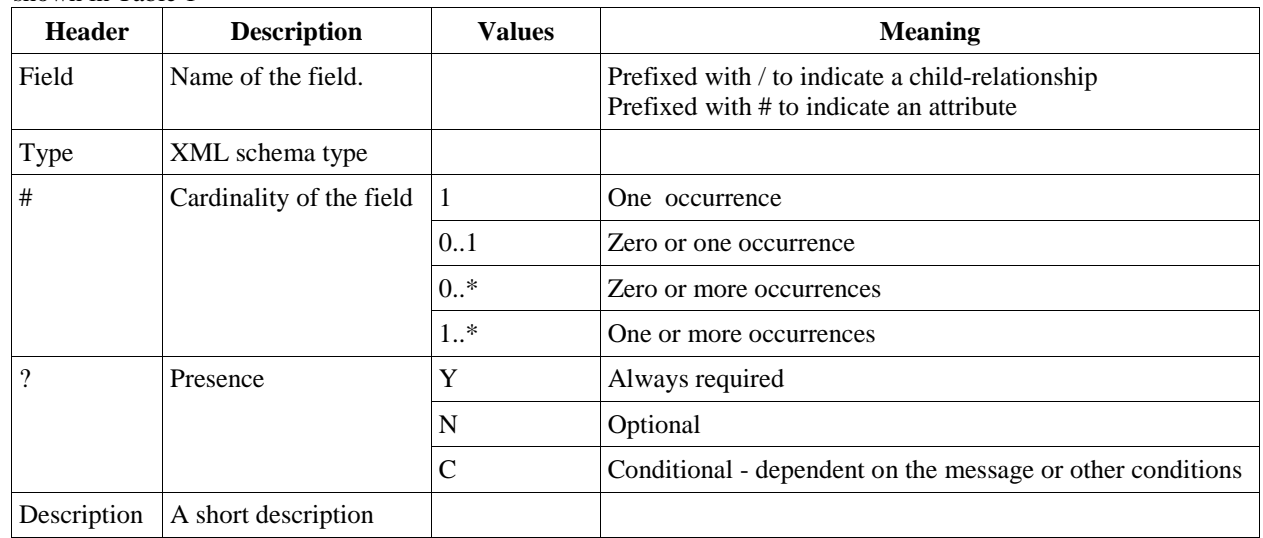

148 *Table 1: Field column descriptions*

#### <span id="page-11-4"></span>149 **4.2.1 Common Elements and types**

- 150 The following tables define the base types for requests and responses. All CalWs-SOAP messages and responses are
- 151 based on these types.
- 152 All requests must include an href which specifies the target for the request. There is also an id attribute which will
- 153 be copied into the response to help identify it.

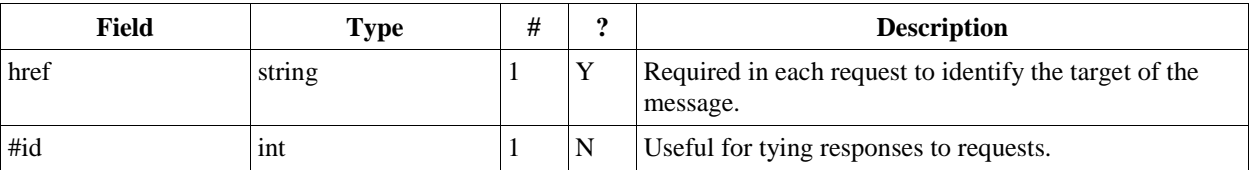

154 *Table 2: BaseRequestType elements*

- 155 A response may include an error response element of type ErrorResponseType. This element will be returned in
- 156 response messages when some form of processing error occurs and provides further information on the error beyond 157 the basic status code.

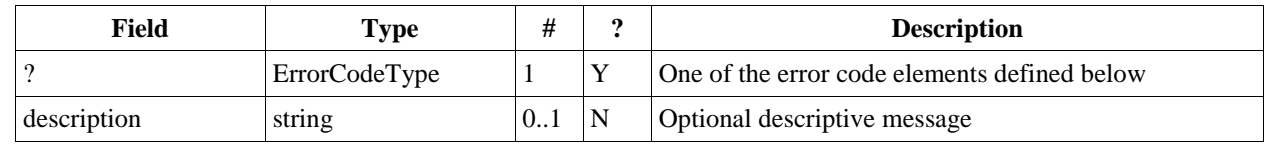

158 *Table 3: ErrorResponseType elements*

## <span id="page-12-0"></span>**4.2.1.1 ErrorCodeType**<br>**160** The following table defines the error co

The following table defines the error codes that may be returned as an element of ErrorCodeType.

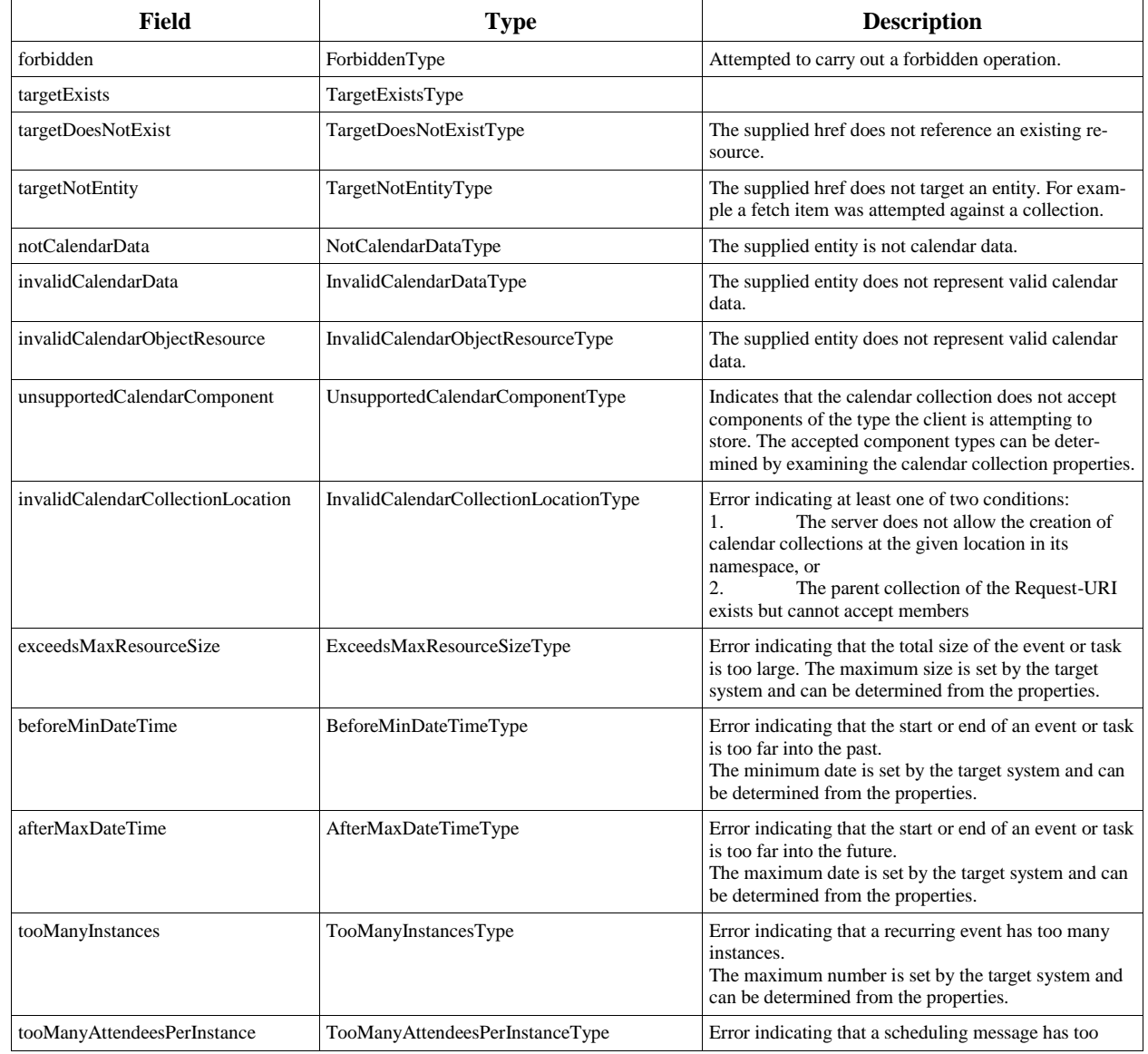

 $\overline{\phantom{a}}$ 

 $\overline{\phantom{a}}$ 

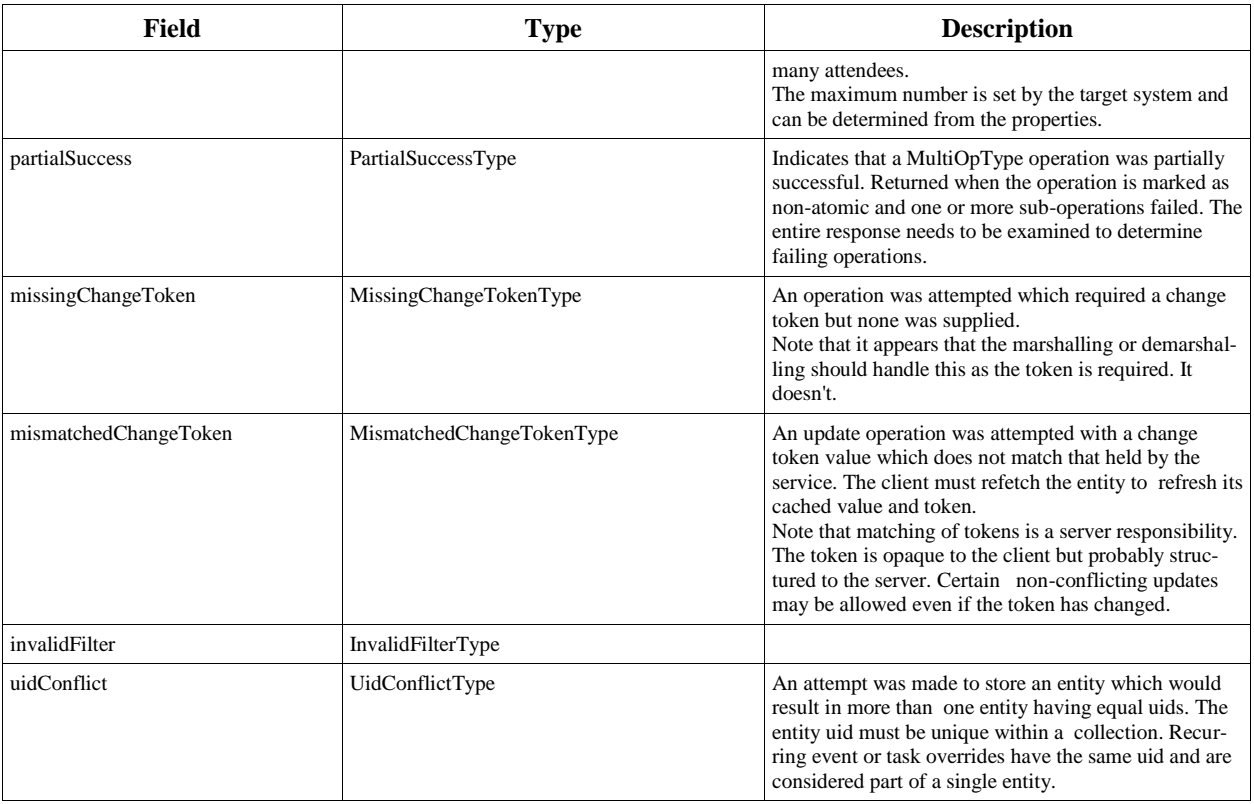

161 *Table 4: ErrorCodeType definitions*

#### 162 **4.2.1.2 BaseResponseType**

<span id="page-13-0"></span>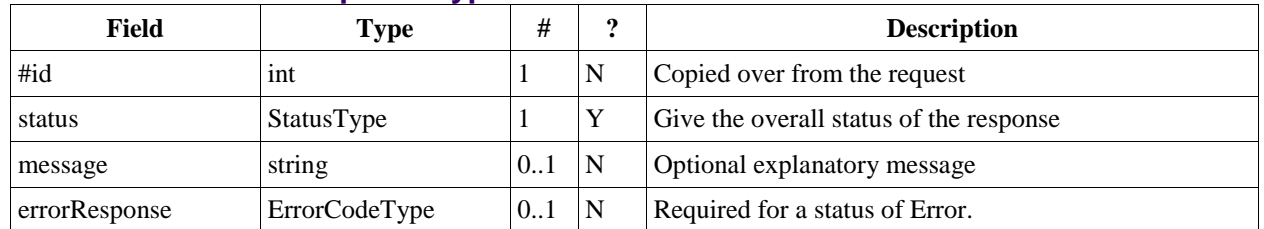

163 *Table 5: BaseResponseType elements*

#### <span id="page-13-1"></span>164 **4.3 Properties**

- 165 The getPropertiesResponse message contains 0 or more properties defined below. Some properties apply to the ser-
- 166 vice as a whole while others apply only to the targeted resource. The targeted resource may have property values
- 167 which override those for the service. For example, the timezone identifier for a particular collection may differ from 168 the default timezone identifier for the system.
- 169 Each property is an XML complex type based on the GetPropertiesBasePropertyType.

### <span id="page-13-2"></span>170 **4.3.1 childCollection**

171 Provides information about a child collections for the target.

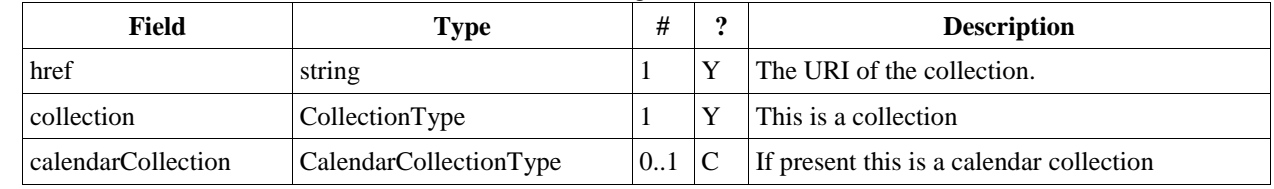

172 *Table 6: ChildCollectionType fields*

173 See resourceType for descriptions of CollectionType and Calendar CollectionType.

#### <span id="page-14-0"></span>174 **4.3.2 creationDateTime**

175 This property MAY be returned for the service and SHOULD be returned for any targeted resource.

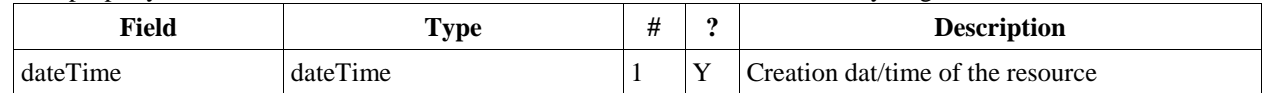

#### 176 *Table 7: CreationDateTimeType fields*

#### <span id="page-14-1"></span>177 **4.3.3 displayName**

178 This property SHOULD be returned for any targeted resource.

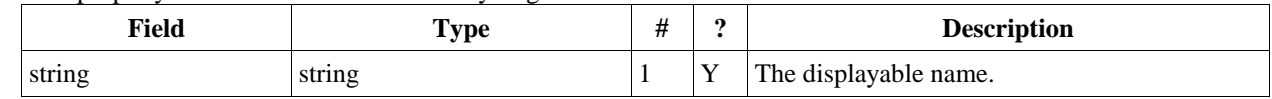

179 *Table 8: DisplayNameType fields*

#### <span id="page-14-2"></span>180 **4.3.4 lastModifiedDateTime**

181 This property MAY be returned for the service and SHOULD be returned for any targeted resource.

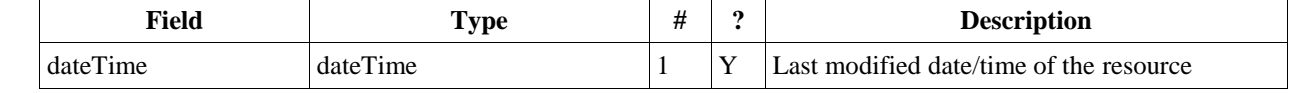

182 *Table 9: LastModifiedDateTimeType fields*

#### <span id="page-14-3"></span>183 **4.3.5 maxAttendeesPerInstance**

184 This property SHOULD be returned for the service and MAY be returned for any targeted collection resource.

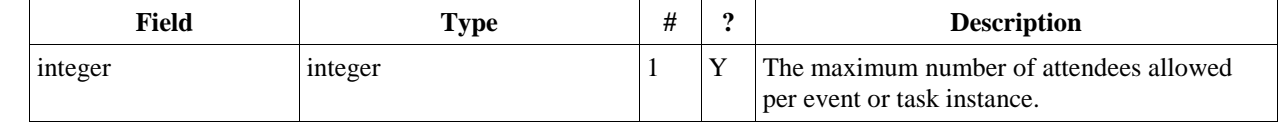

185 *Table 10: MaxAttendeesPerInstanceType fields*

#### <span id="page-14-4"></span>186 **4.3.6 maxDateTime**

187 This property SHOULD be returned for the service and MAY be returned for any targeted collection resource.

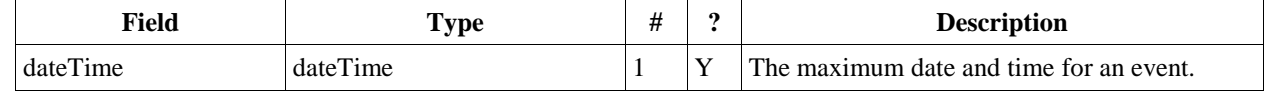

188 *Table 11: MaxDateTimeType fields*

#### <span id="page-14-5"></span>189 **4.3.7 maxInstances**

190 This property SHOULD be returned for the service and MAY be returned for any targeted collection resource.

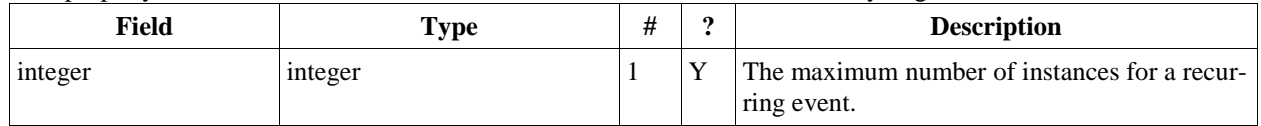

191 *Table 12: MaxInstancesType fields*

#### <span id="page-14-6"></span>192 **4.3.8 maxResourceSize**

193 This property SHOULD be returned for the service and MAY be returned for any targeted collection resource.

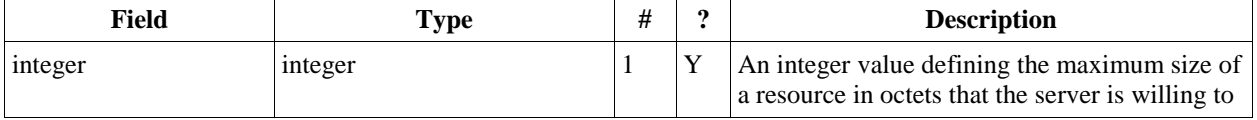

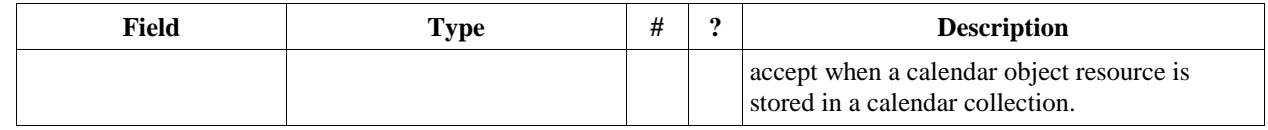

<span id="page-15-0"></span>194 Table 13: MaxResourceSizeType fields

#### 195 **4.3.9 minDateTime**

196 This property SHOULD be returned for the service and MAY be returned for any targeted collection resource.

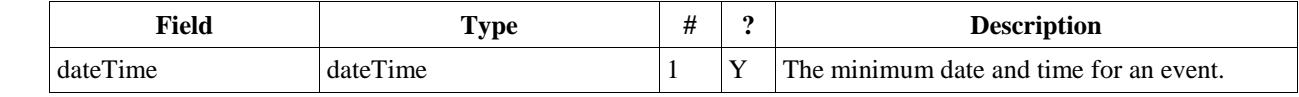

197 *Table 14: MinDateTimeType fields*

#### <span id="page-15-1"></span>198 **4.3.10 principalHome**

199 This property SHOULD be returned for the service and MAY be returned for any targeted collection resource.

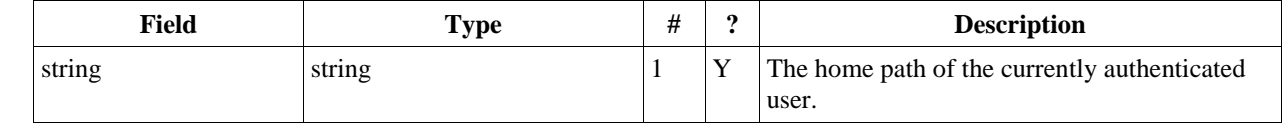

200 *Table 15: PrincipalHomeType fields*

#### <span id="page-15-2"></span>201 **4.3.11 resourceDescription**

202 Provides some descriptive text for the targeted collection.

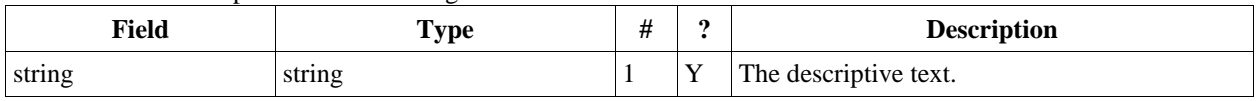

203 *Table 16: ResourceDescriptionType fields*

#### <span id="page-15-3"></span>204 **4.3.12 resourceOwner**

205 This property SHOULD be returned for any targeted resource.

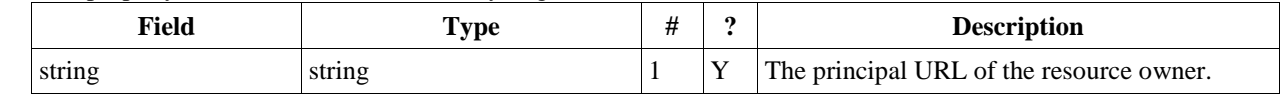

206 *Table 17: ResourceownerType fields*

#### <span id="page-15-4"></span>207 **4.3.13 resourceTimezoneId**

208 This property SHOULD be returned for the service and MAY be returned for any targeted collection resource.

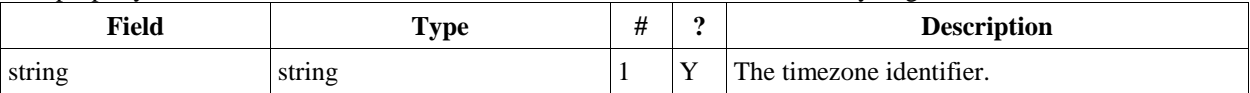

209 *Table 18: ResourceTimezoneIdType fields*

#### <span id="page-15-5"></span>210 **4.3.14 resourceType**

211 Provides information about a targeted resource.

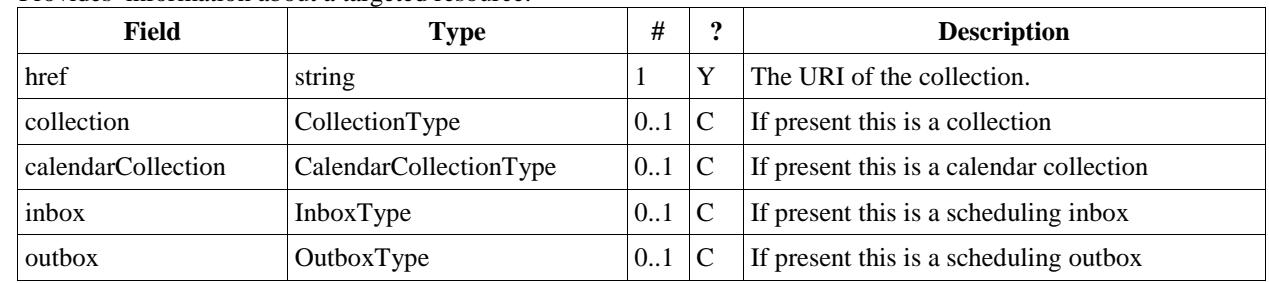

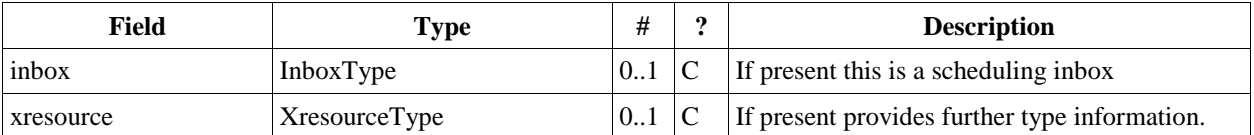

212 *Table 19: ResourceTypeType fields*

213 All the child types are empty elements with the exception of XresourceType.

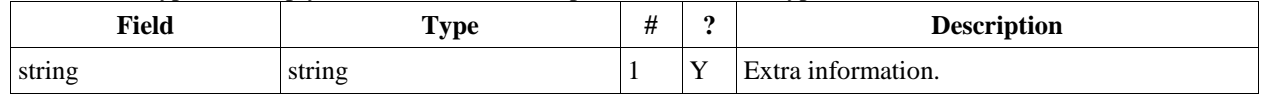

214 *Table 20: XresourceType fields*

#### <span id="page-16-0"></span>215 **4.3.15 supportedCalendarComponentSet**

- 216 This property identifies which component types the service is prepared to store. The allowable components may be
- 217 different for different targets on the same service.

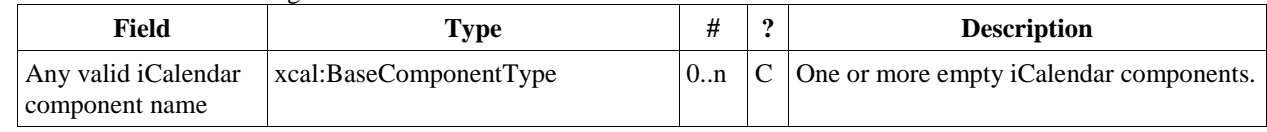

218 *Table 21: SupportedCalendarComponentSetType fields*

## <span id="page-16-1"></span>219 **4.3.16 supportedFeatures**<br>220 This property SHOULD be returned for the serv

- 220 This property SHOULD be returned for the service and MAY be returned for any targeted collection resource. The
- 221 property shows what protocol features are supported by the server.

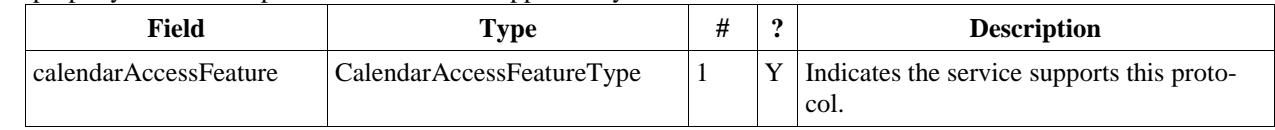

222 *Table 22: SupportedFeaturesType fields*

#### <span id="page-16-2"></span>223 **4.3.17 timezoneServer**

224 This property SHOULD be returned for the service and MAY be returned for any targeted collection resource.

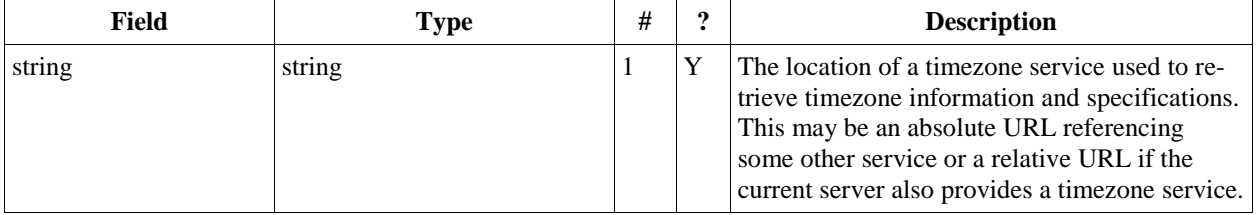

225 *Table 23: TimezoneServerType fields*

#### <span id="page-16-3"></span>226 **4.3.18 CalWS:privilege-set XML element**

227 http://docs.oasis-open.org/ns/wscal/calws:privilege-set

- 228 Appears within a link relation describing collections or entities and specifies the set of privileges allowed to the cur-
- 229 rent authenticated principal for that collection or entity. 230 <!ELEMENT calws:privilege-set (calws:privilege\*)>
	- <! ELEMENT calws: privilege ANY>
- 232 Each privilege element defines a privilege or access right. The following set is currently defined
- 233 **.** CalWS: Read current principal has read access
	-

```
<calWS:privilege-set>
```

```
234  CalWS: Write - current principal has write access
              236 <calWS:privilege><calWS:read></calWS:privilege>
```

```
237 <calWS:privilege><calWS:write></calWS:privilege><br>238 </calWS:privilege-set>
              238 </calWS:privilege-set>
```
## <span id="page-17-0"></span>**4.4 Retrieving Collection and Service Properties**<br>240 The CalWs-SOAP getProperties request is used to fetch properties. The href can tar

- The CalWs-SOAP getProperties request is used to fetch properties. The href can target the service with a path of "/"
- or any entity within the service.
- The service properties define the global limits and defaults. Any properties defined on collections within the service
- hierarchy override those service defaults. The service may choose to prevent such overriding of defaults and limits when appropriate. The tables below show the fields for request and response.

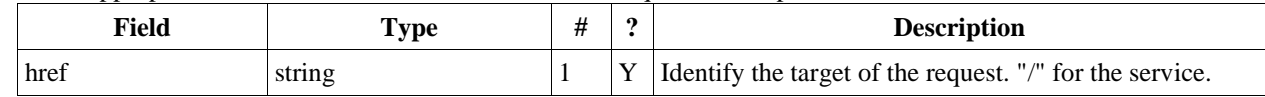

*Table 24: GetPropertiesType fields*

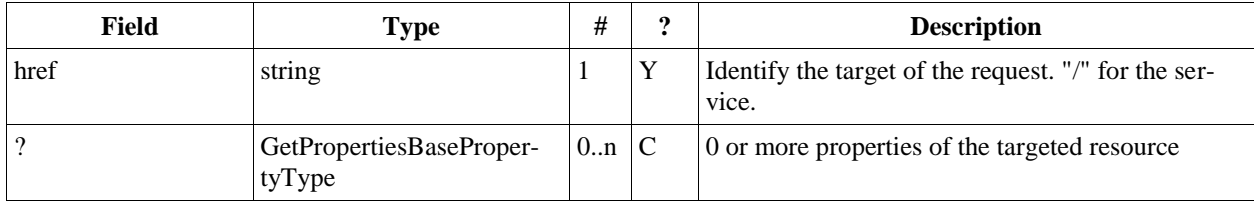

*Table 25: GetPropertiesResponseType fields*

#### <span id="page-17-1"></span>**4.4.1 Example - retrieving server properties:**

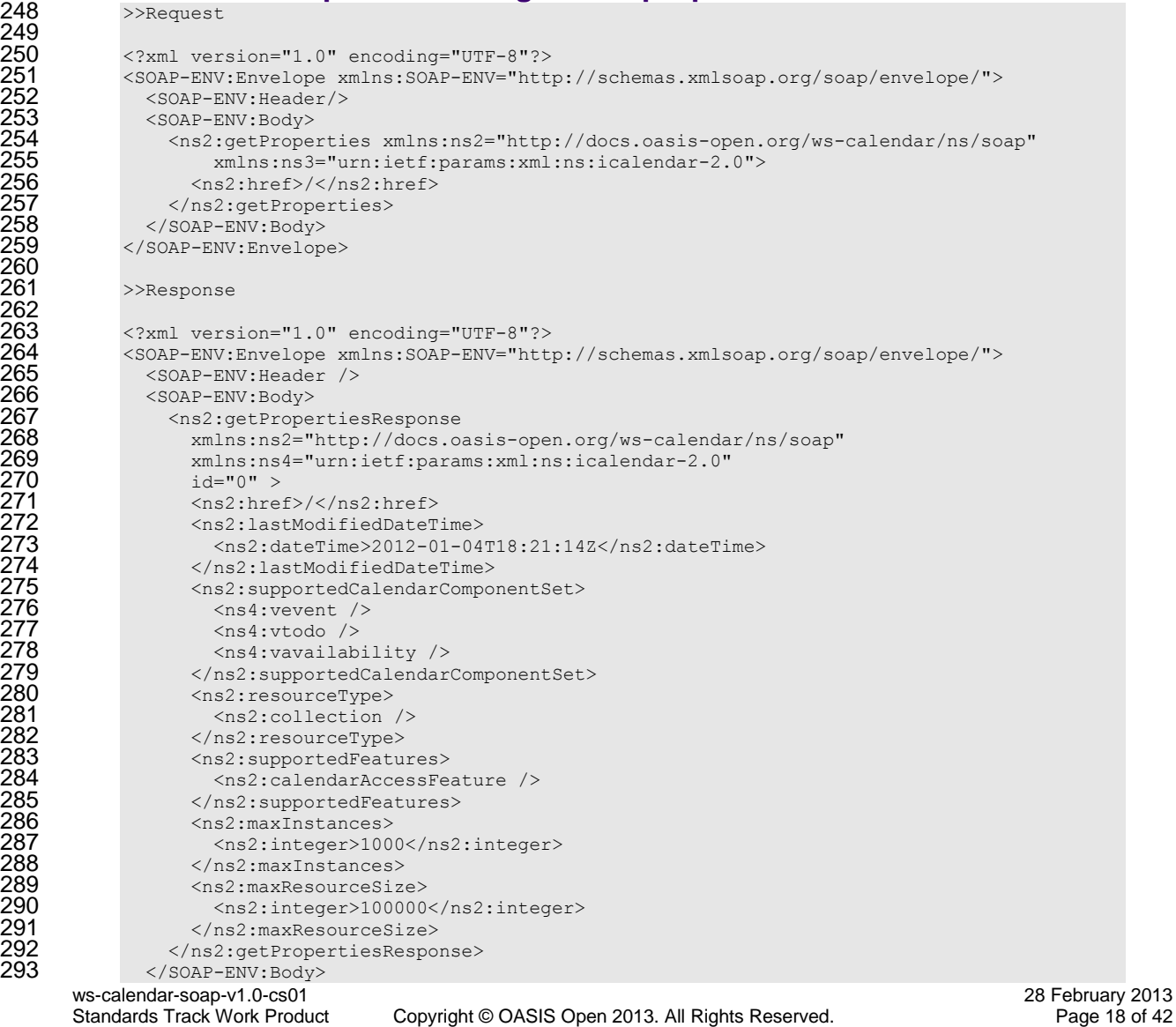

</SOAP-ENV:Envelope>

 

### <span id="page-18-0"></span>**4.5 Creating Calendar Object Resources**

 Creating calendar object resources is carried out by using a CalWs-SOAP addItem request targeted at the parent collection and containing the resource to be created. The response will contain the href of the newly created object. The icalendar entity in the request MUST contain only a single calendaring entity with any related overrides.

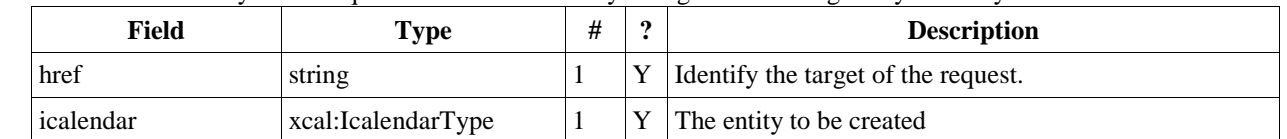

#### *Table 26: AddItemType fields*

The service will respond with an AddItemResponseType giving either the href and change token of the new entity

#### or an error response.

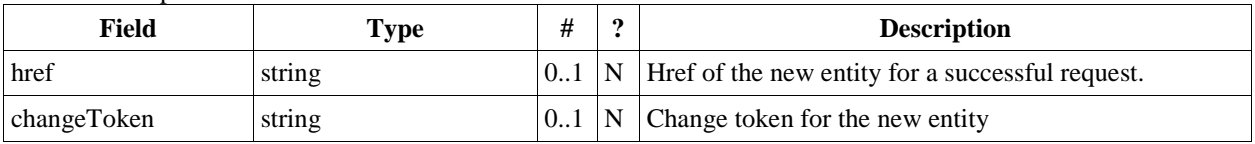

*Table 27: AddItemResponseType additional fields*

#### <span id="page-18-1"></span>**4.5.1 Preconditions for Calendar Object Creation**

- **CalWS:target-exists**: The entity already exists.
- **CalWS:not-calendar-data:** The resource submitted MUST be a supported media type (i.e., iCalendar) for calen-dar object resources;
- **CalWS:invalid-calendar-data:** The resource submitted MUST be valid data for the media type being specified (i.e., MUST contain valid iCalendar data);
- **CalWS:invalid-calendar-object-resource:** The resource submitted in the request MUST obey all restrictions specified in Calendar Object Resources (e.g., calendar object resources MUST NOT contain more than one type of calendar component, calendar object resources MUST NOT specify the iCalendar METHOD property, etc.);
- **CalWS:unsupported-calendar-component:** The resource submitted in the request MUST contain a type of cal-endar component that is supported in the targeted calendar collection;
- **CalWS:uid-conflict:** The resource submitted in the request MUST NOT specify an iCalendar UID property value already in use in the targeted calendar collection or overwrite an existing calendar object resource with one that has a different UID property value. Servers SHOULD report the URL of the resource that is already making use of the same UID property value in the CalWS:href element <!ELEMENT uid-conflict (CalWS:href)>
- **CalWS:exceeds-max-resource-size:** The resource submitted in the request MUST have an octet size less than or
- equal to the value of the CalDAV:max-resource-size property value on the calendar collection where the resource will be stored;
- **CalWS:before-min-date-time:** The resource submitted in the request MUST have all of its iCalendar DATE or DATE-TIME property values (for each recurring instance) greater than or equal to the value of the CalDAV:min-date-time property value on the calendar collection where the resource will be stored;
- **CalWS:after-max-date-time:** The resource submitted in the request MUST have all of its iCalendar DATE or DATE-TIME property values (for each recurring instance) less than the value of the CalDAV:max-date-time property value on the calendar collection where the resource will be stored;
- **CalWS:too-many-instances:** The resource submitted in the request MUST generate a number of recurring in- stances less than or equal to the value of the CalDAV: max-instances property value on the calendar collection where the resource will be stored;
- **CalWS:too-many-attendees-per-instance:** The resource submitted in the request MUST have a number of AT-TENDEE properties on any one instance less than or equal to the value of the CalDAV:max-attendees-per-
- instance property value on the calendar collection where the resource will be stored;

### <span id="page-19-0"></span>336 **4.5.2 Example - successful addItem:** 337<br>338<br>339

```
>>Request
339 <?xml version="1.0" encoding="UTF-8"?>
340 <SOAP-ENV:Envelope xmlns:SOAP-ENV="http://schemas.xmlsoap.org/soap/envelope/">
341 <soap-ENV:Header/><br>342 <soap-ENV:Body>
342 <soap-ENV:Body><br>343 <ns2:addItem
343 <ns2:addItem xmlns:ns2="http://docs.oasis-open.org/ws-calendar/ns/soap"
344 xmlns:ns3="urn:ietf:params:xml:ns:icalendar-2.0">
345 <ns2:href>/user/douglm/calendar</ns2:href><br>346 <ns3:icalendar><br>347 <ns3:vcalendar><br>348 <ns3:vcalendar><br>350 <ns3:vcalendar><br>350 <ns3:vcalendar><br>350 <ns3:noponents><br>351 <ns3:uvent><br>352 <ns3:uid><br>352 <ns3:uid><br>353 </ns3:u
                    346 <ns3:icalendar>
                      <ns3:vcalendar>
                        <ns3:components>
                           <ns3:vevent>
                             <ns3:properties>
                               \langlens3:uid\rangle352 <ns3:text>1302064354993</ns3:text>
                               \langle/ns3\cdotuid>
354 <ns3:summary><br>355 <ns3:summary><br>356 </ns3:summary><br>357 </ns3:summary>
                                  <ns3:text>try this</ns3:text>
                                \langle/ns3:summary>
357 <ns3:dtstart>
358 <ns3:date-time>20110406T150000Z</ns3:date-time>
359 </ns3:dtstart><br>360 </ns3:dtstart><br>361 </ns3:date-time>
                               <sub>ns3</sub>:dtend></sub>
361 <ns3:date-time>20110406T160000Z</ns3:date-time><br>362 </ns3:dtend>
362 </ns3:dtend>
363 </ns3:properties>
364 </ns3:vevent><br>365 </ns3:component>
365 </ns3:components><br>366 </ns3:vcalendar>
366 </ns3:vcalendar><br>367 </ns3:icalendar>
367 </ns3:icalendar>
                 </ns2:addItem>
              369 </SOAP-ENV:Body>
             370 </SOAP-ENV:Envelope>
            >>Response
             374 <?xml version="1.0" encoding="UTF-8"?>
             375 <SOAP-ENV:Envelope xmlns:SOAP-ENV="http://schemas.xmlsoap.org/soap/envelope/">
              <SOAP-ENV\cdotHeader/>
377 <soap-ENV:Body><br>378 <ns2:addItemR<br>379
                 378 <ns2:addItemResponse xmlns:ns2="http://docs.oasis-open.org/ws-calendar/ns/soap"
379 xmlns:ns3="urn:ietf:params:xml:ns:icalendar-2.0">
380 <ns2:status>OK</ns2:status><br>381 <ns2:href>/user/douglm/cale
381 <ns2:href>/user/douglm/calendar/1302064354993.ics</ns2:href><br>382 <ns2:changeToken>"20110406T155741Z-0"</ns2:changeToken>
382 \langlens2:changeToken>"20110406T155741Z-0"</ns2:changeToken><br>383 \langle/ns2:addItemResponse>
383 </ns2:addItemResponse>
384 </soap-ENV:Body><br>385 </soap-ENV:Envelop
             385 </SOAP-ENV:Envelope>
```
### <span id="page-19-1"></span>386 **4.6 Retrieving resources**

387 Fetching calendar object resources is carried out by using a CalWs-SOAP fetchItem request with an href specifying 388 the entity to be fetched. The response will contain the calendaring entity with any related overrides.

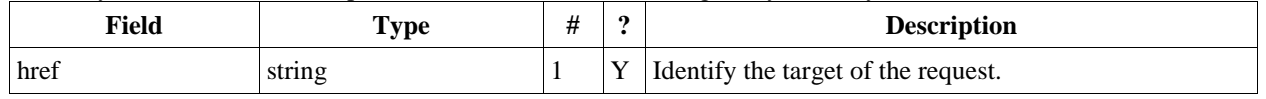

389 *Table 28: FetchItemType fields*

369<br>370<br>371

372<br>373<br>374<br>375<br>376<br>377

390 The service will respond with a FetchItemResponseType containing either the change token, its href and the entity 391 or an error response.

| Field       | Type               | #   | ึ | <b>Description</b>                      |
|-------------|--------------------|-----|---|-----------------------------------------|
| changeToken | string             | 0.1 | N | The change token for the fetched entity |
| href        | string             |     |   | Identify the entity.                    |
| icalendar   | xcal:IcalendarType |     | N | The fetched entity                      |

#### 392 *Table 29: FetchItemResponseType additional fields*

```
393 4.6.1 Example - successful fetchItem:
           >>Request
395<br>396
396 <?xml version="1.0" encoding="UTF-8"?>
397 <SOAP-ENV:Envelope xmlns:SOAP-ENV="http://schemas.xmlsoap.org/soap/envelope/">
398 <SOAP-ENV:Header/>
399 <soap-ENV:Body><br>400 <ns2:fetchTte
400 \leqns2:fetchItem xmlns:ns2="http://docs.oasis-open.org/ws-calendar/ns/soap"<br>401 \leq101 \leq101
401 xmlns:ns3="urn:ietf:params:xml:ns:icalendar-2.0">
402 <ns2:href>/user/douglm/calendar/1302105461170.ics</ns2:href><br>403 </ns2:fetchItem>
403 </ns2:fetchItem><br>404 </soap-ENV:Body>
404 </SOAP-ENV:Body><br>405 </sOAP-ENV:Envelop
           405 </SOAP-ENV:Envelope>
406<br>407
           >>Response
408<br>409
409 <?xml version="1.0" encoding="UTF-8"?><br>410 <SOAP-ENV:Envelope xmlns:SOAP-ENV="htt
410 <SOAP-ENV:Envelope xmlns:SOAP-ENV="http://schemas.xmlsoap.org/soap/envelope/"><br>411 < SOAP-ENV:Header/>
411 <soap-ENV:Header/><br>412 <soap-ENV:Body>
412 <soap-ENV:Body><br>413 <soap-ENV:Body>
413 <ns2:fetchItemResponse xmlns:ns2="http://docs.oasis-open.org/ws-calendar/ns/soap"
414 xmlns:ns3="urn:ietf:params:xml:ns:icalendar-2.0">
415 <ns2:status>OK</ns2:status><br>416 <ns2:changeToken>"20110406T
416 <ns2:changeToken>"20110406T155741Z-0"</ns2:changeToken>
417 <ns2:href>/user/douglm/calendar/1302105461170.ics</ns2:href><br>418 <ns3:icalendar>
418 <ns3:icalendar><br>419 <ns3:vcalenda
419 <ns3:vcalendar><br>420 <ns3:properti
420 <ns3:properties><br>421 <ns3:prodid><br>422 <ns3:text>//
                        <ns3:prodid>
422 <ns3:text>//Bedework.org//BedeWork V3.7//EN</ns3:text><br>423 </ns3:prodid>
423 </ns3:prodid>
424<br>
425<br>
425<br>
426<br>
427<br>
428<br>
429<br>
429<br>
528<br>
429<br>
429<br>
528<br>
53: components<br>
429<br>
53: components<br>
429<br>
53: components<br>
54: components<br>
54: components<br>
54: components<br>
54: components<br>
54: components<br>
54: components<br>
54: comp
                          <ns3:text>2.0</ns3:text>
                        426 </ns3:version>
                      427 </ns3:properties>
                      <ns3:components>
429 <ns3:vevent>
430 <ns3:properties><br>431 <ns3:created>
431 <ns3:created>
432 <ns3:utc-date-time>20110406T155741Z</ns3:utc-date-time><br>433 </ns3:created>
433 </ns3:created>
434 <ns3:dtend>
435 <ns3:date-time>20110406T160000Z</ns3:date-time><br>436 </ns3:dtend>
436 </ns3:dtend>
437 <ns3:dtstamp>
438 <ns3:utc-date-time>20110406T155741Z</ns3:utc-date-time><br>439 </ns3:dtstamp><br>440 <ns3:dtstart>
                            </ns3:dtstamp>
440 <ns3:dtstart><br>441 <ns3:dtstart><br>442 </ns3:dtstart>
                              441 <ns3:date-time>20110406T150000Z</ns3:date-time>
442 </ns3:dtstart><br>443 </ns3:last-modi
443 <ns3:last-modified>
444 <ns3:utc-date-time>20110406T155741Z</ns3:utc-date-time><br>445 </ns3:1ast-modified>
445 </ns3:last-modified>
446 <ns3:summary>
447 <ns3:text>try this</ns3:text><br>448 </ns3:summarv>
448 </ns3:summary><br>449 </ns3:uid>
449 <ns3:uid><br>450 <ns3:te
450 <ns3:text>1302105461170</ns3:text><br>451 </ns3:uid>
451 </ns3:uid>
452 </ns3:properties><br>453 </ns3:wevent>
453 </ns3:vevent>
454 </ns3:components>
455 </ns3:vcalendar>
456 </ns3:icalendar><br>457 </ns2:fet.chTtemRes
457 </ns2:fetchItemResponse><br>458 </soap-ENV:Body>
458 </soap-ENV:Body><br>459 </soap-ENV:Envelop
           459 </SOAP-ENV:Envelope>
```
### <span id="page-21-0"></span>460 **4.6.2 Example - unsuccessful fetchItem:**

```
>>Request
462<br>463
463 <?xml version="1.0" encoding="UTF-8"?><br>464 <SOAP-ENV:Envelope xmlns:SOAP-ENV="htt
464 <SOAP-ENV:Envelope xmlns:SOAP-ENV="http://schemas.xmlsoap.org/soap/envelope/">
465 <soap-ENV:Header/><br>466 <soap-ENV:Body>
466 <soap-ENV:Body><br>467 <ns2:fetchIte
467 <ns2:fetchItem xmlns:ns2="http://docs.oasis-open.org/ws-calendar/ns/soap"<br>468 xmlns:ns3="urn:ietf:params:xml:ns:icalendar-2.0">
468 xmlns:ns3="urn:ietf:params:xml:ns:icalendar-2.0">
469 <ns2:href>/user/douglm/calendar/nosuchevent.ics</ns2:href><br>470 </ns2:fetchItem>
470 </ns2:fetchItem>
471 </soap-ENV:Body><br>472 </soap-ENV:Envelop
            472 </SOAP-ENV:Envelope>
473<br>474
            >>Response
475<br>476
476 <?xml version="1.0" encoding="UTF-8"?><br>477 <SOAP-ENV:Envelope xmlns:SOAP-ENV="htt
477 <SOAP-ENV:Envelope xmlns:SOAP-ENV="http://schemas.xmlsoap.org/soap/envelope/"><br>478 <SOAP-ENV:Header/>
478 <soap-ENV:Header/>
479 <soap-ENV:Body>
479 <SOAP-ENV:Body><br>480 <soaP-ENV:Body>
480 <ns2:fetchItemResponse xmlns:ns2="http://docs.oasis-open.org/ws-calendar/ns/soap"
481 xmlns:ns3="urn:ietf:params:xml:ns:icalendar-2.0">
482 <ns2:status>Error</ns2:status><br>483 <ns2:errorResponse>
483 <ns2:errorResponse><br>484 <ns2:targetDoesNo
484 <ns2:targetDoesNotExist/>
485 </ns2:errorResponse>
486 </ns2:fetchItemResponse><br>487 </soap-ENV:Body>
487 </soap-ENV:Body><br>488 </soap-ENV:Envelop
            </SOAP-ENV:Envelope>
```
#### <span id="page-21-1"></span>489 **4.7 Updating resources**

490 Calendar entity updates apply changes to a data model which has the form:

- 491 An iCalendar element contains...
- 492 a single vCalendar element which contains...
- 493 one or more calendaring components, event, task etc each of which contain...
- 494 zero or more components, alarms etc or one or more properties each of which contains...
- 495 zero or more parameters and one or more values.

```
496 Thus we have a nested structure which does recurse to a limited extent and looks like 497
```

```
497 <icalendar><br>498 </a> <icalendar>
498 <vcalendar><br>499 <componen
499 <components><br>500 <components>
500 <vevent>
501 <properties>
502 <uid>
503 <text>1302064354993-a</text>
504 </uid><br>505 </uid> </uid> </uid>
505 <summary> <summary> <summary> <summary> <summary> <summary> <summary> <summary
506 <text>try this</text><br>507 </text></text></text>
507 </summary>
508 <dtstart> <dtstart> <dtstart<br>509 <date=t
509 <date-time>2011-07-18T15:00:00Z</date-time><br>510 </dtstart>
510 </dtstart><br>511 </dtstart> </dtstart>
511 <dtend> <dtend> <dtend> <dtend> <d
512 <date-time>2011-07-18T16:00:00Z</date-time><br>513 </dtend>
513 </dtend><br>514 </properti
514 </properties><br>515 </revent>
515 </vevent><br>516 </vevent>
516 </components><br>517 </vcalendar>
517 </vcalendar>
                518 </icalendar>
```
519 The update approach described here only allows for updating a single calendar entity, though that entity may consist 520 of more than one component, for example an override to a repeating event.

521 Resources are updated with the CalWs-SOAP updateItem request. The request contains the href of the entity to be 522 updated, the current change token for that entity and the updates. The updates take the form of nested selections of

523 an element from the current level in the data. The outermost selection is always for a vcalendar element - we ignore

524 the icalendar element. Nested within that outer selection is one for the components element followed by selections

525 on the entity, event, task etc and so on.

- 526 Only 3 kinds of update may be applied at any point:
- 527 Remove components, properties or parameters
- 528 Add components, properties or parameters
- 529 Change property or parameter values
- 530 Removals MUST be processed ahead of additions
- 531 Preconditions as specified in Preconditions for Calendar Object Creation are applicable. The response will indicate
- 532 success or failure of the update. If the change token value does not match that held by the service a mismatched-
- 533 ChangeToken error status will be returned. The client should re-fetch the entity to refresh its cache and then retry the
- 534 update based on the new entity values and change token.

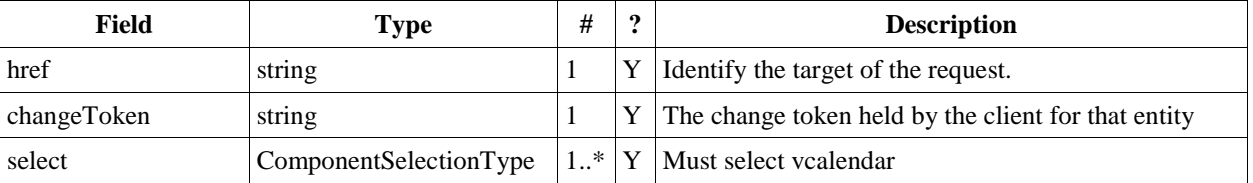

535 *Table 30: UpdateItemType fields*

- 536 The ComponentsSelectionType contains three repeating child elements. The first allows for selection of nested
- 537 components which can then be updated. The next allows addition of entire components and the last allows for the
- 538 removal of components.

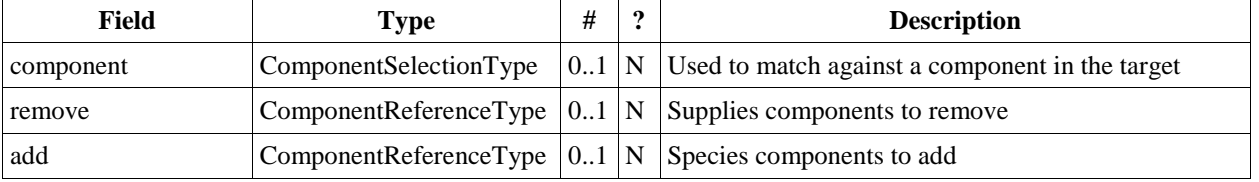

539 *Table 31: ComponentsSelectionType fields*

540 The PropertiesSelectionType follows the same pattern, selecting properties to update, add or remove.

| Field    | Type                  | # | ึ | <b>Description</b>                                                      |
|----------|-----------------------|---|---|-------------------------------------------------------------------------|
| property | PropertySelectionType |   |   | $\vert 01 \vert N \vert$ Used to match against a property in the target |
| remove   | PropertyReferenceType |   |   | $\vert 01 \vert N \vert$ Supplies properties to remove                  |
| add      | PropertyReferenceType |   |   | $\vert 01 \vert N \vert$ Species properties to add                      |

541 *Table 32: PropertiesSelectionType fields*

542 To complete that pattern there is also a ParametersSelectionType used to select property parameters for update or

543 removal and to supply new parameters.

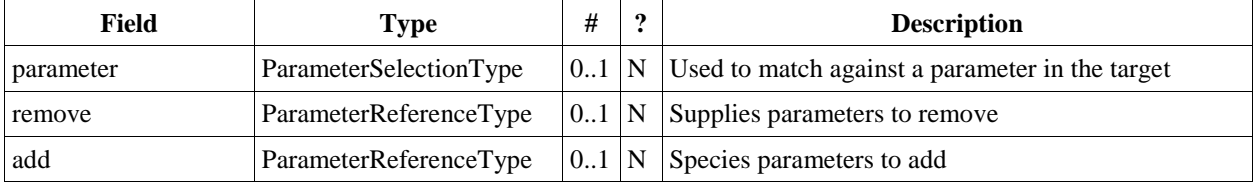

544 *Table 33: ParametersSelectionType fields*

545 Each of these refers to a reference type. These either provide a complete entity for addition or identify the entity for

546 removal. The three reference types are:

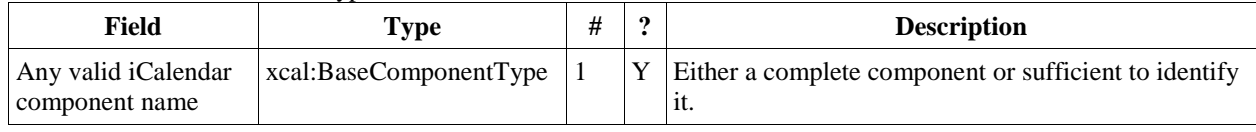

#### 547 *Table 34: ComponentReferenceType fields*

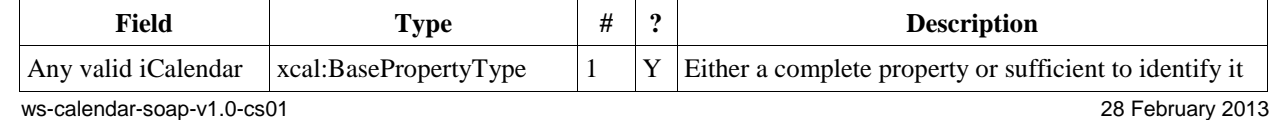

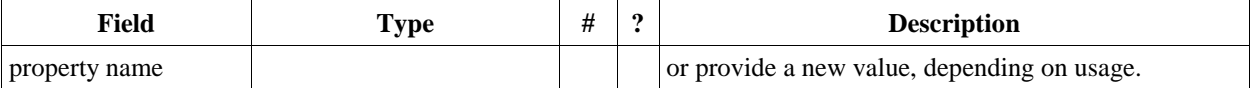

548 *Table 35: PropertyReferenceType fields*

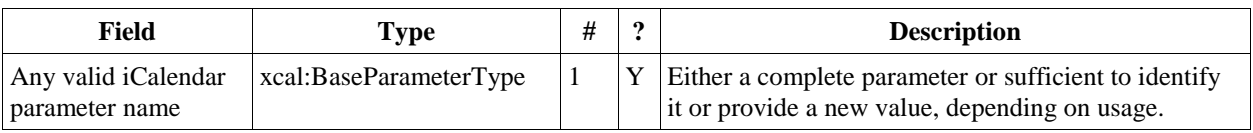

549 *Table 36: ParameterReferenceType fields*

550 To complete the picture we have three selection types for component, property and parameter. Each of these identi-

551 fies the entity to be updated, possible selections of the sub-elements and a possible change to values.

552 ComponentSelectionType contains three child elements. The first is any valid icalendar component element which 553 is to be matched at the current level.

554 The optional properties selection allows selection and possible updates to the properties of the component. An iCal-

555 endar properties element cannot take a value so the only updates possible are addition and removal of properties.

- 556 Nested properties may be selected for updates.
- 557 The optional components selection allows selection and possible updates to the nested icalendar components ele-

558 ment of the component. An iCalendar components element cannot take a value so the only updates possible are ad-

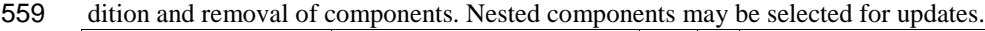

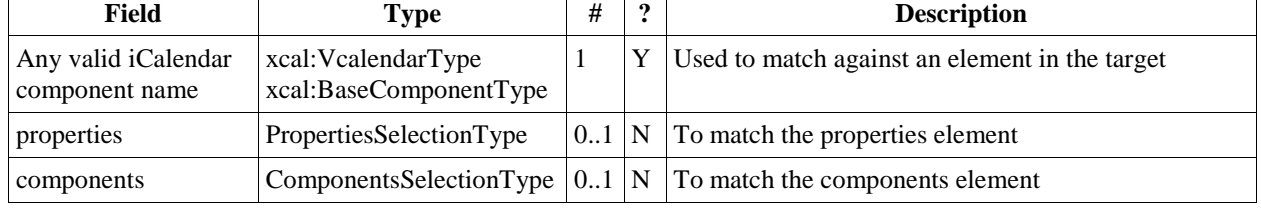

560 *Table 37: ComponentSelectionType fields*

- 561 PropertySelectionType contains three child elements. The first is any valid icalendar property element which is to
- 562 be matched at the current level.
- 563 The optional parameters selection allows selection and possible updates to the parameters of the property.
- 564 The optional change element allows a change to the value of the property. The new value is specified by supplying 565 an iCalendar property with the desired value(s). Any parameters will be ignored.

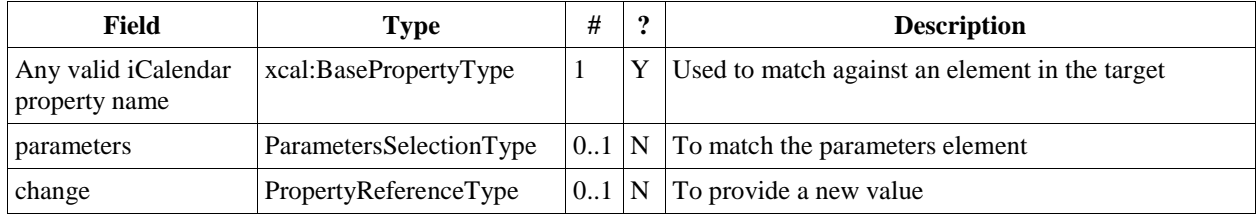

566 *Table 38: PropertySelectionType fields*

- 567 Lastly, there is the ParameterSelectionType which contains two child elements. The first is any valid icalendar pa-
- 568 rameter element which is to be matched at the current level.
- 569 The optional change element allows a change to the value of the parameter. The new value is specified by supplying 570 an iCalendar parameter with the desired value(s).

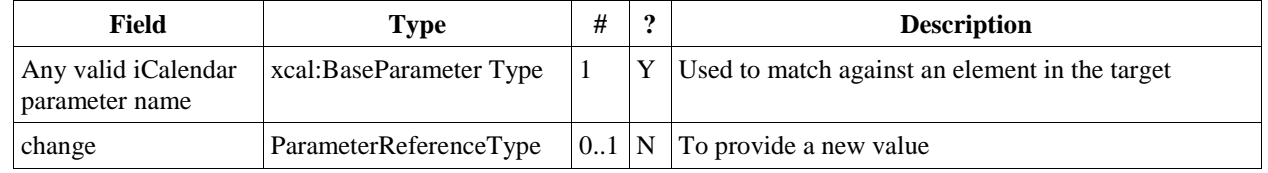

571 *Table 39: ParameterSelectionType fields*

572 For a successful update the service will respond with a UpdateItemResponseType containing the status and the new 573 change token.

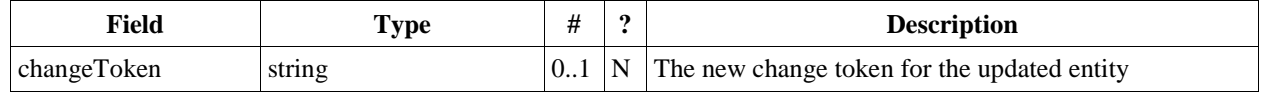

574 Table 40: UpdateItemResponseType additional fields

<span id="page-24-0"></span>575 The change token value should be used to replace the value held by the client.

#### 576 **4.7.1 Change tokens and concurrent updates**

577 The change token is used to allow a service to determine whether or not it is safe to carry out an update requested by

578 the client. The change token should be opaque to the client but will probably in fact be a structured value. Calendar-

579 ing transactions have some special characteristics which make it desirable to allow certain non-conflicting updates to

580 take place while other changes are taking place. For example, meeting requests with a large number of attendees can

581 be frequently updated by the server as a result of attendee participation status changes. If we use an unstructured 582 change token to represent all changes this can make it very difficult to update an event while those participation sta-

583 tus changes are being made.

584 If, on the other hand, the token has a section indicating that only participation status changes have been made, then

585 other changes can take place. For a reference on implementing such a token see "Avoiding Conflicts when Updating

<span id="page-24-1"></span>586 Scheduling Object Resources" in **[RFC 6638]**. This describes the use of a schedule-tag.

#### 587 **4.7.2 Example - successful update:**

588 The event to be updated is represented by the following XML.<br>589  $\leq$ ns3:icalendar> 589 <ns3:icalendar><br>590 <ns3:ycalenda 590 <ns3:vcalendar><br>591 <ns3:componer 591 <ns3:components><br>592 <ns3:vevent> 592 <ns3:vevent> 593 <ns3:properties> 594 <ns3:uid><br>595 <ns3:te <ns3:te 595 <ns3:text>1302064354993-a</ns3:text><br>596 </ns3:uid> 596 </ns3:uid><br>597 </ns3:summa 597 <ns3:summary> <ns3:summary> <ns3:text>t 598 <ns3:text>try this</ns3:text><br>599 </ns3:summary> 599 </ns3:summary><br>600 </ns3:summary> 600 <ns3:dtstart> <ns3:dtstart> <ns3:dtstart> <ns3:dtstart> <ns3:dtstart> <ns3:dtstart> <ns3:dtstart 601  $\langle ns3:date-time>2011-07-18T15:00:002$   $\langle ns3:data+tmes>2011-07-18T15:00:002$  $602$   $\langle$ /ns3:dtstart><br> $603$   $\langle$ ns3:dtend> 603 <ns3:dtend> 604  $\langle$ ns3:date-time>2011-07-18T16:00:00Z</ns3:date-time><br>605  $\langle$ /ns3:dtend> 605 </ns3:dtend><br>606 </ns3:properti 606 </ns3:properties><br>607 </ns3:wevent> 607 </ns3:vevent><br>608 </ns3:component  $608$   $\langle$ /ns3:components><br>609  $\langle$ /ns3:vcalendar> 609 </ns3:vcalendar><br>610 </ns3:icalendar> 610 </ns3:icalendar>

611 In the following example we make the following changes to the above event:

- 612 Change the summary
- 613 Change the dtstart add a tzid and change the value to local time
- 614 Add some categories

>>Request

615 We first select an event by specifying the uid value and then, from that event, we select the properties, then select 616 and change the appropriate properties.<br>617 >>Request

```
618<br>619
619 <?xml version="1.0" encoding="UTF-8"?><br>620 <SOAP-ENV:Envelope xmlns:SOAP-ENV="http
620 <SOAP-ENV:Envelope xmlns:SOAP-ENV="http://schemas.xmlsoap.org/soap/envelope/"><br>621 < SOAP-ENV:Header/>
621 < 50AP-ENV:Header/<br>622 < 50AP-ENV:Body>622 <soap-ENV:Body><br>623 <soap-ENV:Body>
623 <ns2:updateItem xmlns:ns2="http://docs.oasis-open.org/ws-calendar/ns/soap"<br>624 xmlns:ns3="urn:ietf:params:xml:ns:icalendar-2.0"><br>625 <ns2:href>/user/douglm/calendar/1302064354993-a.ics</ns2:href>
                                               624 xmlns:ns3="urn:ietf:params:xml:ns:icalendar-2.0">
625 \langlens2:href>/user/douglm/calendar/1302064354993-a.ics</ns2:href>626 \langlens2:changeToken>"20110802T032608Z-0" null</ns2:changeToken<br>627 \langlens2:select>
                         626 <ns2:changeToken>"20110802T032608Z-0" null</ns2:changeToken>
627 <ns2:select><br>628 <ns3:vcale
628 <ns3:vcalendar/>
629 <ns2:components>
629 <ns2:components><br>630 <ns2:component
630 \langlens2:component><br>631 \langlens3:vevent>
631 <ns3:vevent><br>632 <ns3:prope
632 \langlens3:properties><br>633 \langlens3:uid>
                                         <sub>ns3</sub> \cdot u<sub>j</sub>d></sub>
```

```
634 \langlens3:text>1302064354993-a</ns3:text>635
635 </ns3:uid><br>636 </ns3:proper
636 \langle/ns3:properties><br>637 \langle/ns3:vevent>
637 </ns3:vevent><br>638 <ms2:properti
638 <ns2:properties><br>639 <ns2:property>
639 <ns2:property>
640 <ns3:dtstart> <ns3:dtstart> <ns3:dtstart> <ns3:dtstart> <ns3:dtstart> <ns3:dtstart
641 \langle ns3:date-time>2011-07-18T15:00:00Z\langle ns3:date-time>642642 </ns3:dtstart><br>643 </ns3:parameter
643 <ns2:parameters><br>644 <ns2:add>
644 <ns2:add><br>1945 <ns3:tz <ns3:tz
645 <ns3:tzid><br>646 <ns3:tzid> <ns3:tzid>
646 <ns3:text>America/New_York</ns3:text><br>647 </ns3:tzid>
647 </ns3:tzid><br>648 </ns2:add>
648 </ns2:add><br>649 </ns2:parame
649 </ns2:parameters><br>650 </ns2:change>
650 <ns2:change><br>651 <ns3:dtsta<br>652 <ns3:dtsta<br>652 <ns3:dat
                                 651 <ns3:dtstart>
652 <ns3:date-time>2011-07-18T11:00:00</ns3:date-time><br>653 </ns3:dtstart><br>654 </ns2:change>
                                 653 </ns3:dtstart>
654 </ns2:change><br>655 </ns2:property>
655 </ns2:property><br>656 <max.ib/>>> </ns2:property><br>657 </ns3:summary><br>658 </ns3:text>t
                             656 <ns2:property>
                               657 <ns3:summary>
658 <ns3:text>try this</ns3:text><br>659 </ns3:summary>
659 </ns3:summary><br>660 </ns3:change>
660 <ns2:change><br>661 <ns3:summa
661 <ns3:summary>
662 <ns3:text>A changed summary - again and again and again</ns3:text><br>663 </ns3:summary><br>664 </ns2:change>
                                 \langle/ns3:summary>
664 </ns2:change><br>665 </ns2:property>
665 \langle/ns2:property><br>666 \langlens2:add>
666 <ns2:add><br>1967 <ns3:ca → Shaqida <ns3:ca → Shaqida <ns3:ca → Shaqida → Shaqida → Shaqida → Shaqida → Shaqida → Shaqida →
667 <ns3:categories>
668 <ns3:text>newcategory-2</ns3:text><br>669 <ns3:text>resources</ns3:text>
669 <ns3:text>resources</ns3:text><br>670 <ns3:text>paper</ns3:text><br>671 </ns3:categories>
                                 670 <ns3:text>paper</ns3:text>
671 </ns3:categories><br>672 </ns2:add>
672 </ns2:add><br>673 </ns2:proper
673 </ns2:properties><br>674 </ns2:component>
674 </ns2:component><br>675 </ns2:components>
675 </ns2:components><br>676 </ns2:select>
676 </ns2:select><br>677 </ns2:updateIte<br>678 </soap-ENV:Body>
                 </ns2:updateItem>
678 </soaP-ENV:Body><br>679 </soaP-ENV:Envelop
            679 </SOAP-ENV:Envelope>
680
            >>Response
682
683 <?xml version="1.0" encoding="UTF-8"?><br>684 <SOAP-ENV:Envelope xmlns:SOAP-ENV="htt
684 <SOAP-ENV:Envelope xmlns:SOAP-ENV="http://schemas.xmlsoap.org/soap/envelope/"><br>685 < soap-ENV:Header/>
685 <SOAP-ENV:Header/>686 <SOAP-ENV:Body>
686 <soap-ENV:Body><br>687 <soap-ENV:Body>
687 <ns2:updateItemResponse xmlns:ns2="http://docs.oasis-open.org/ws-calendar/ns/soap"
688 xmlns:ns3="urn:ietf:params:xml:ns:icalendar-2.0"
689 id="0"><br>690 <ns2:status>OK</ns2:status>
690 <ns2:status>OK</ns2:status><br>691 </ns2:updateItemResponse>
691 \langle/ns2:updateItemResponse><br>692 \langle/SOAP-ENV:Body>
692 \le/SOAP-ENV:Body><br>693 \le/SOAP-ENV:Envelop
            693 </SOAP-ENV:Envelope>
```
#### <span id="page-25-0"></span>694 **4.7.3 Other updates:**

- 695 Based on the example above we present some XML fragments for different kinds of update. These include:
- 696 Addition of properties
- 697 Removal of properties
- 698 Addition of parameters to properties
- 699 Removal of parameters from properties
- 700 Changing parameter values.

701 The examples all start with the selection of the vevent properties element. First we have the XML for the addition of 702 a tzid to the start date/time. Here we select the dtstart, then the parameters element then add a tzid parameter and

```
ws-calendar-soap-v1.0-cs01 2013
703 change the value of the date and time<br>704 \leqns2: properties
704 <ns2:properties>
705 <ns2:property><br>706 <ns3:dtstart
706 <ns3:dtstart> <ns3:dtstart> <ns3:dtstart> <ns3:dtstart> <ns3:dte-t
707 <ns3:date-time>2011-07-18T15:00:00Z</ns3:date-time><br>708 </ns3:dstart>
708 </ns3:dtstart>
709 <ns2:parameters>
710 <ns2:add><br>711 <ns3:tz<br>712 <ns3:tz
                                     <ns3:tzid>
712 <ns3:text>America/New_York</ns3:text>
713 </ns3:tzid>
                                  \langle/ns2:add>
715 </ns2:parameters><br>716 </ns2:change>
716 <ns2:change><br>717 <ns3:dtsta<br>718 <ns3:dtsta<br>718 <ns3:dat
                                  <ns3:dtstart>
718 <ns3:date-time>2011-07-18T11:00:00</ns3:date-time><br>719 </ns3:dtstart>
719 </ns3:dtstart><br>720 </ns2:change><br>721 </ns2:property><br>722 </ns2:properties>
                                \langlens2:change>
                             </ns2:property>
722 </ns2:properties><br>723 In this example we add two categories to<br>724 </ns2:properties><br>725 </ns2:add><br>726 </ns3:categories><br>727 </ns3:categories><br>728 </ns3:categor
       In this example we add two categories to the event.
                           <ns2:properties>
                             <ns2:add><ns3:categories>
                                  <ns3:text>paper</ns3:text>
728 </ns3:categories>
                             \langle/ns2:add>
                             <sub>ns2</sub>:add&gt;</sub>
                                <ns3:categories>
                                  732 <ns3:text>resources</ns3:text>
                                733 </ns3:categories>
                             \langle/ns2:add>
735 <br>
736 In this example we add a duration and re<br>
737 <br>
737 <br>
737 <br>
737 <br>
737 <br>
752: properties>
       In this example we add a duration and remove the dtend.
737 <ns2:properties><br>738 <ns2:remove><br>739 <ns3:dtend><br>740 <ns3:date=
                             <ns2:remove>
                                <ns3:dtend>
740 <ns3:date-time>2011-07-18T16:00:00Z</ns3:date-time><br>741 </ns3:dtend>
741 </ns3:dtend>
742 </ns2:remove><br>743 </ns2:add>
743 <ns2:add><br>744 <ns3:du
744 <ns3:duration><br>745 <ns3:duration><br>746 </ns3:duration><br>747 </ns2:add>
                                  745 <ns3:duration>PT1H</ns3:duration>
                                </ns3:duration>
747 </ns2:add><br>748 </ns2:proper
748 </ns2: properties><br>749 In this example we change the distart tin
749 In this example we change the dtstart timezone identifier.<br>
750<br>
751<br>
752<br>
752<br>
753<br>
754<br>
755<br>
755<br>
756<br>
756<br>
756<br>
756<br>
756<br>
752<br>
753<br>
752<br>
755<br>
753<br>
755<br>
754<br>
755<br>
754<br>
755<br>
754<br>
755<br>
754<br>
10<br>
10<br>
10<br>
10<br>
10<br>
10<br>
10<br>

                           <ns2:properties>
                              <ns2:property>
                                <ns3:dtstart>
                                  <ns3:parameters>
                                     <sub>ns3:tzid</sub></sub>
                                       755 <ns3:text>America/New_York</ns3:text>
756 </ns3:tzid>
757 </ns3:parameters><br>758 <ns3:date-time>20<br>759 </ns3:date-time>20
                                  758 <ns3:date-time>2011-07-18T11:00:00</ns3:date-time>
759 </ns3:dtstart>
760 <ns2:parameters><br>761 <ns2:parameter<br>762 <ns3:tzid>
                                  <ns2:parameter>
762 <ns3:tzid>
763 <ns3:text>America/New_York</ns3:text>
764 </ns3:tzid>
765 <ns2:change><br>766 <ns3:tzid><br>767 <ns3:tzid><br>767 <ns3:tex
                                       \langle ns3:tzid\rangle767 <ns3:text>America/Montreal</ns3:text>
768 </ns3:tzid><br>769 </ns3:tzid> </ns3:tzid>
769 </ns2:change>
770 </ns2:parameter><br>771 </ns2:parameters>
                                </ns2:parameters>
```
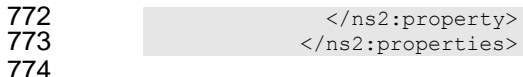

#### <span id="page-27-0"></span>775 **4.7.4 Creating an update message.**

 The update can be created in many ways but the most common approach is to build the update while modifications take place or to create one as the result of comparing old and new versions. It appears that comparing XML for dif- ferences is difficult. However, we can take advantage of the structure of calendaring entities to simplify the process. There are implementations available which take the diff approach to producing an update stream.

- 780 There are some special cases to consider when comparing. Some properties are multi-valued and may themselves
- 781 appear more than once. There is no semantic information implied by any grouping though parameters may need to
- 782 be taken into account. These properties need to be normalized before comparison and when updating them we pro-783 duce a change which treats each value as a single property.
- 784 These properties are
- 785 · categories
- 786 · exdate
- 787 freebusy
- 788 rdate
- 789 This normalization can take place before comparison.
- 790 Some properties are multi-valued and may only appear once. At the moment the only standard property is resource
- 791 which may take a comma separated list. This should be treated as a single multi-valued property when comparing.
- 792 The order is unimportant. Sorting the values may help.
- 793 Some properties may appear multiple times, for example comment. Comparison should take account of parameters.
- <span id="page-27-1"></span>794 Ordering all properties appropriately allows for relatively simple comparison.

#### 795 **4.8 Deletion of resources**

796 Deletion of calendar object resources is carried out by using a CalWs-SOAP deleteItem request with an href specify-797 ing the entity to be deleted. The deleteItem request is not valid when the href specifies a collection.

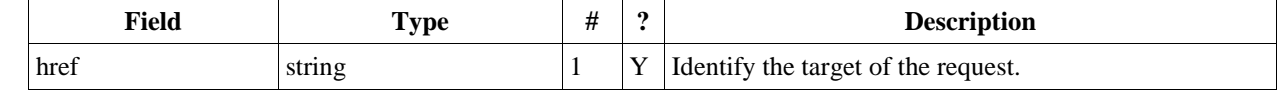

- 798 *Table 41: DeleteItemType fields*
- 799 The service will respond with a DeleteItemResponseType containing the status and a possible error response. There 800 are no additional elements.

### <span id="page-27-2"></span>801 **4.8.1 Example - successful deleteItem:**<br>802 >>Request

```
>>Request
803
804 <?xml version="1.0" encoding="UTF-8"?><br>805 < < SOAP-ENV:Envelope xmlns:SOAP-ENV="htt
805 <SOAP-ENV:Envelope xmlns:SOAP-ENV="http://schemas.xmlsoap.org/soap/envelope/">806 <SOAP-ENV:Header/>
806 <SOAP-ENV:Header/><br>807 < sOAP-ENV:Body>
807 <soap-ENV:Body><br>808 <ns2:deleteIt
808 <ns2:deleteItem xmlns:ns2="http://docs.oasis-open.org/ws-calendar/ns/soap"<br>809 mmlns:ns3="urn:ietf:params:xml:ns:icalendar-2.0">
809 xmlns:ns3="urn:ietf:params:xml:ns:icalendar-2.0">
810 <ns2:href>/user/douglm/calendar/1302620814655.ics</ns2:href><br>811 </ns2:deleteItem>
811 </ns2:deleteItem><br>812 </soap-ENV:Body>
812 </SOAP-ENV:Body><br>813 </SOAP-ENV:Envelop
               </SOAP-ENV:Envelope>
814
               815 >>Response
816<br>817
817 <?xml version="1.0" encoding="UTF-8"?><br>818 <SOAP-ENV:Envelope xmlns:SOAP-ENV="htt
818 <SOAP-ENV:Envelope xmlns:SOAP-ENV="http://schemas.xmlsoap.org/soap/envelope/"><br>819 < SOAP-ENV:Header/><br>820 < SOAP-ENV:Body>
                 819 <SOAP-ENV:Header/>
820 <soap-ENV:Body><br>821 <ns2:deleteIt
821 <ns2:deleteItemResponse xmlns:ns2="http://docs.oasis-open.org/ws-calendar/ns/soap"<br>822 xmlns:ns3="urn:ietf:params:xml:ns:icalendar-2.0"><br>823 <ns2:status>OK</ns2:status>
                                                      822 xmlns:ns3="urn:ietf:params:xml:ns:icalendar-2.0">
823 <ns2:status>OK</ns2:status><br>824 </ns2:deleteItemResponse>
824 </ns2:deleteItemResponse><br>825 </sOAP-ENV:Body>
825 \le/SOAP-ENV:Body><br>826 \le/SOAP-ENV:Envelope
               826 </SOAP-ENV:Envelope>
```
### <span id="page-28-0"></span>827 **4.8.2 Example - unsuccessful deleteItem:**

```
>>Request
829<br>830
830 <?xml version="1.0" encoding="UTF-8"?><br>831 <SOAP-ENV:Envelope xmlns:SOAP-ENV="htt
831 < SOAP-ENV:Envelope xmlns: SOAP-ENV="http://schemas.xmlsoap.org/soap/envelope/"><br>832 < SOAP-ENV: Header/>
832 <soap-ENV: Header /><br>833 <soap-ENV: Body>
833 <soap-ENV:Body><br>834 <ns2:deleteIt
834 <ns2:deleteItem xmlns:ns2="http://docs.oasis-open.org/ws-calendar/ns/soap"<br>835 xmlns:ns3="urn:ietf:params:xml:ns:icalendar-2.0">
835 xmlns:ns3="urn:ietf:params:xml:ns:icalendar-2.0">
836 <ns2:href>/user/douglm/calendar/nosuchevent.ics</ns2:href><br>837 </ns2:deleteItem>
837 </ns2:deleteItem><br>838 </sOAP-ENV:Body>
838 </SOAP-ENV:Body><br>839 </sOAP-ENV:Envelop
              839 </SOAP-ENV:Envelope>
840<br>841
              >>Response
842<br>843
843 < ?xml version="1.0" encoding="UTF-8"?><br>844 < SOAP-ENV:Envelope xmlns:SOAP-ENV="htt
844 <SOAP-ENV:Envelope xmlns:SOAP-ENV="http://schemas.xmlsoap.org/soap/envelope/"><br>845 < < SOAP-ENV:Header/>
845 <soap-ENV:Header/><br>846 <soap-ENV:Body>
846 <soap-ENV:Body><br>847 <soap-ENV:Body>
847 <ns2:deleteItemResponse xmlns:ns2="http://docs.oasis-open.org/ws-calendar/ns/soap"
848 xmlns:ns3="urn:ietf:params:xml:ns:icalendar-2.0"><br>849 <ns2:status>Error</ns2:status>
849 <ns2:status>Error</ns2:status><br>850 <ns2:errorResponse>
850 <ns2:errorResponse><br>851 <ns2:targetDoesNo
851 <ns2:targetDoesNotExist/><br>852 </ns2:errorResponse>
852 </ns2:errorResponse><br>853 </ns2:deleteItemRespon:<br>854 </soap-ENV:Body>
                   853 </ns2:deleteItemResponse>
854 \le/SOAP-ENV:Body><br>855 \le/SOAP-ENV:Envelope
              855 </SOAP-ENV:Envelope>
```
#### <span id="page-28-1"></span>856 **4.9 Querying calendar resources**

857 Querying provides a mechanism by which information can be obtained from the service through possibly complex 858 queries. A skeleton icalendar entity can be provided to limit the amount of information returned to the client. A que-

- 859 ry takes the parts
- 860 Limitations on the data returned
- 861 Selection of the data
- <span id="page-28-2"></span>862 • Optional timezone id for floating time calculations.

#### 863 **4.9.1 Calendar Query common types**

864 The UTCTimeRangeType is used in a number of places to define a time range within which components must ap-865 pear or property values must lie. The values are UTC time-date, the start is inclusive and the end is exclusive.

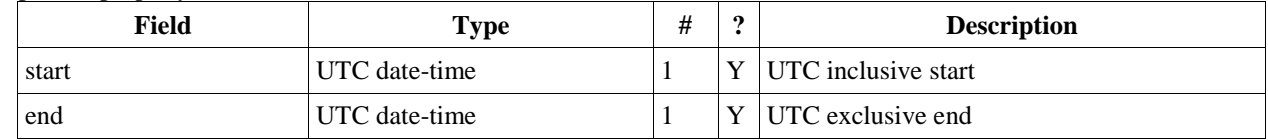

- 866 *Table 42: UTCTimeRangeType elements*
- 867 The TextMatchType is used to match text values in properties and parameters. The collation attribute species a col-
- 868 lation as defined in **[RFC4790]**.
- 869 Servers are REQUIRED to support the "i;ascii-casemap" and "i;octet" collations which provide a basic case insensi-870 tive and case sensitive match respectively.
- 871 Elements of this type take a string value which is matched according to the attributes.

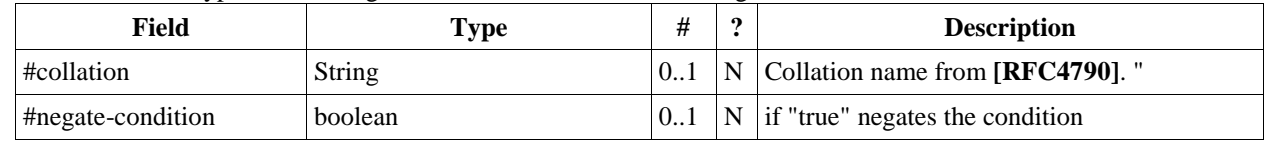

872 *Table 43: TextMatchType attributes*

### <span id="page-29-0"></span>873 **4.9.2 CompFilterType**

- 874 This type defines a search query for the calendar query operation. It specifies the component types to return, absence 875 tests or basic matching operations on properties and time ranges.
- 876 The top level comp-filter element (which must match a vcalendar component may contain zero or more comp-filter
- 877 elements to match events, tasks or other contained components. These in turn may contain further nested comp-filter 878 elements to match further levels of nested components.

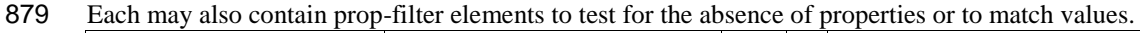

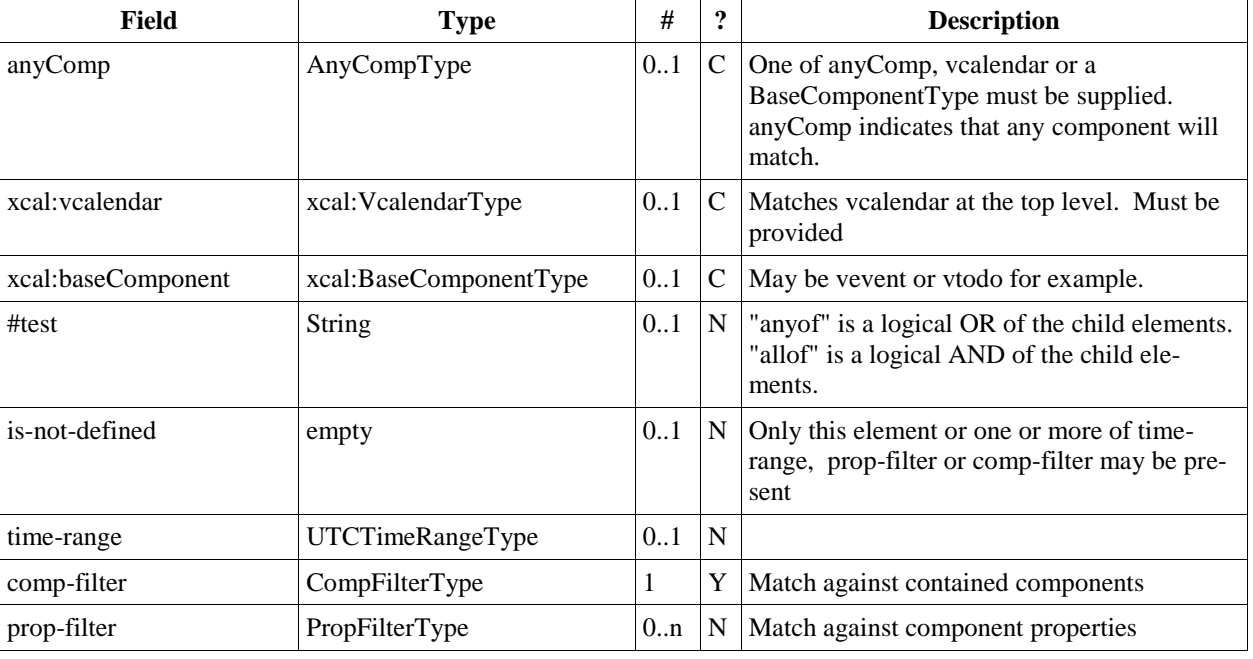

880 *Table 44: CompFilterType elements*

### <span id="page-29-1"></span>881 **4.9.3 PropFilterType**

- 882 The prop-filter element may test for the absence of a property or match values or specify zero or more ParamFilter-
- 883 Type elements to match against parameters.

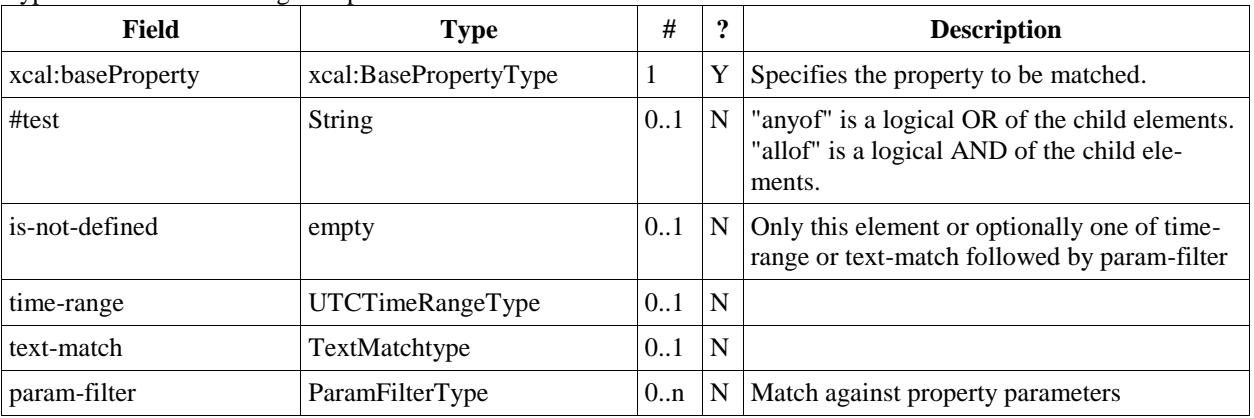

884 *Table 45: PropFilterType elements*

#### <span id="page-29-2"></span>885 **4.9.4 ParamFilterType**

886 The ParamFilterType element may test for the absence of a parameter or match a value.

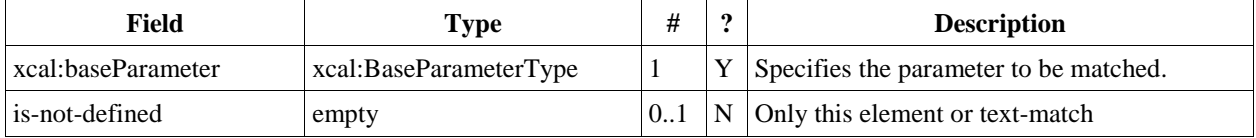

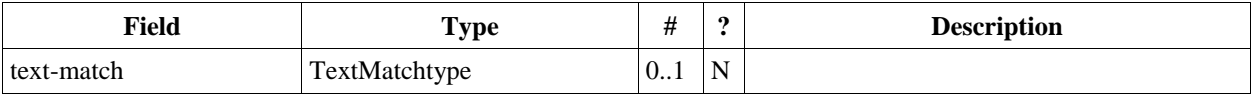

887 *Table 46: ParamFilterType elements*

#### 888 **4.9.5 CalendarQueryType elements**

<span id="page-30-0"></span>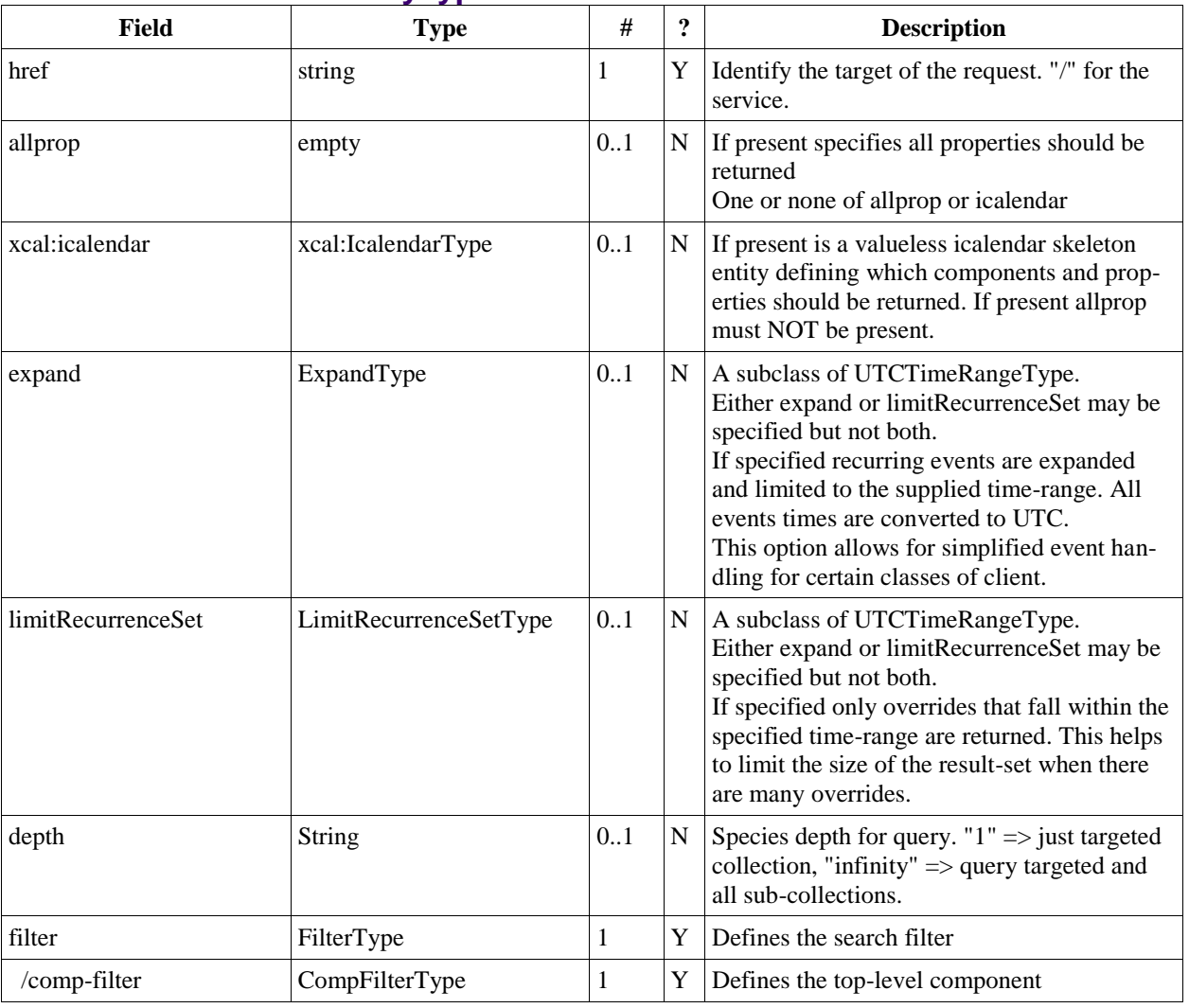

889 *Table 47: CalendarQueryType elements*

#### <span id="page-30-1"></span>890 **4.9.6 Specifying data to be returned**

891 This is achieved by specifying one of the following

- 892 . Illprop: return all properties and calendar data. (some properties are specified as not being part of the allprop set 893 so are not returned)
- 894 Set the icalendar element. This is an icalendar valueless pattern entity which provides a map of the components 895 and properties to be returned. Neither the pattern nor the returned result need to be valid icalendar entities in that 896 required properties may be absent if unselected.

#### <span id="page-30-2"></span>897 **4.9.7 Pre/postconditions for calendar queries**

898 The preconditions as defined in **[RFC 4791]** Section 7.8 apply here. CalWS errors may be reported by the service 899 when preconditions or postconditions are violated.

#### <span id="page-31-0"></span>900 **4.9.8 Time range limited queries.**

901 Time-range limited retrieval has some special characteristics. The simplest case is a single event or task which over-902 laps the requested time-period. Recurring items and other components such as alarms complicate the picture.

#### <span id="page-31-1"></span>903 **4.9.9 Example: time range limited retrieval**

```
904 This example shows the time-range limited retrieval from a calendar which results in 2 events, one a recurring event 
905 and one a simple non-recurring event.<br>906 \geq Request \lt
```

```
>> Request <<
907<br>908
908 <?xml version="1.0" encoding="UTF-8"?>
909 <SOAP-ENV:Envelope xmlns:SOAP-ENV="http://schemas.xmlsoap.org/soap/envelope/">
910 <SOAP-ENV:Header/>
911 <soap-ENV:Body><br>912 <ns2:calendar
912 <ns2:calendarQuery xmlns:ns2="http://docs.oasis-open.org/ws-calendar/ns/soap"<br>g13 xmlns:ns3="urn:ietf:params:xml:ns:icalendar-2.0">
913 xmlns:ns3="urn:ietf:params:xml:ns:icalendar-2.0"><br>914 > <ns2:href>/user/douglm/calendar</ns2:href>
914 <ns2:href>/user/douglm/calendar</ns2:href><br>915 <ns3:icalendar>
915 <ns3:icalendar><br>916 <ns3:vcalenda<br>917 <ns3:compon
                      916 <ns3:vcalendar>
917 <ns3:components><br>918 <ns3:wevent>
918 <ns3:vevent><br>919 <ns3:prope
919 <ns3:properties><br>920 <ns3:summary/>
920 <ns3:summary/><br>921 <ns3:dtstart/><br>922 <ns3:dtend/>
                                <ns3:dtstart/>
922 <ns3:dtend/><br>923 <ns3:duratio<br>924 <ns3:uid/><br>925 <ns3:recurre
                               <ns3:duration/>
                               \langlens3:uid/\rangle925 <ns3:recurrence-id/><br>926 <ns3:rrule/>
926 <ns3:rrule/>
<ns3:rrule/>
<ns3:rrule/>
<ns3:rdate/>
<ns3:rdate/>
<ns3:rdate/>
<ns3:rdate/>
<ns3:rdate/>
<ns3:rdate/>
<ns3:rdate/>
<ns3:rdate/>
<ns3:rdate/>
<ns3:rdate/>
<ns3:rdate/>
<ns3:rdate/>
<ns3:rdate/>
<ns3:rdate
927 <ns3:rdate/><br>928 <ns3:exdate/<br>929 </ns3:properti
                               <ns3:exdate/>
929 </ns3:properties><br>930 </ns3:wevent>
930 </ns3:vevent><br>931 </ns3:component
931 </ns3:components><br>932 </ns3:vcalendar>
932 </ns3:vcalendar><br>933 </ns3:icalendar>
933 </ns3:icalendar>
934 <ns2:filter><br>935 <ns2:compF
935 <ns2:compFilter test="anyof"><br>936 <ns3:vcalendar />
936 <ns3:vcalendar />
<ns2:compFilter>
937 <ns2:compFilter><br>938 <ns3:vevent />
938 <ns3:vevent />
939 <ns2:time-range end="20110430T040000Z" start="20110401T040000Z"/><br>940 </ns2:compFilter>
940 \langle /ns2:complex \rangle<br>941 \langle /ns2:fillers \rangle941 </ns2:filter><br>942 </ns2:calendarQue
942 </ns2:calendarQuery><br>943 </soap-ENV:Body>
943 </SOAP-ENV:Body><br>944 </SOAP-ENV:Envelop
             944 </SOAP-ENV:Envelope>
945<br>946
             >> Response <<
947<br>948
948 <?xml version="1.0" encoding="UTF-8"?><br>949 <SOAP-ENV:Envelope xmlns:SOAP-ENV="htt
949 <SOAP-ENV:Envelope xmlns:SOAP-ENV="http://schemas.xmlsoap.org/soap/envelope/"><br>950 < SOAP-ENV:Header/>
950 <soap-ENV:Header/><br>951 <soap-ENV:Body>
951 <SOAP-ENV:Body>
                 952 <ns2:calendarQueryResponse
953 xmlns:ns2="http://docs.oasis-open.org/ws-calendar/ns/soap"
954 xmlns:ns3="urn:ietf:params:xml:ns:icalendar-2.0">
955 <ns2:status>OK</ns2:status><br>956 <ns2:response>
956 <ns2:response><br>957 <ns2:href>/u
957 \langlens2:href>/user/douglm/calendar/1302105461170.ics</ns2:href><br>958 \langlens2:changeToken>"20110406T155741Z-0"</ns2:changeToken>
958 <ns2:changeToken>"20110406T155741Z-0"</ns2:changeToken><br>959 <ns2:propstat>
959 <ns2:propstat>
960 <ns2:prop><br>961 <ns2:cal
961 <ns2:calendar-data content-type="application/xml+calendar" version="2.0"><br>962 <ns3:icalendar>
962 <ns3:icalendar>
963 <ns3:vcalendar><br>964 <ns3:properti
964 <ns3:properties><br>965 <ns3:prodid>
965 <ns3:prodid>
966 <ns3:text>//Bedework.org//BedeWork V3.7//EN</ns3:text><br>967 </ns3:prodid>
967 </ns3:prodid>
                                    968 <ns3:version>
```

```
969 <ns3:text>2.0</ns3:text><br>970 </ns3:version><br>971 </ns3:properties>
                        970 </ns3:version>
971 </ns3:properties><br>972 <max:nonstanties>
972 <ns3:components><br>973 <ns3:vevent>
973 <ns3:vevent>
974 <ns3:properties><br>975 <ns3:dtend><br>976 <ns3:date-ti
                           <ns3:dtend>
976 <ns3:date-time>20110406T160000Z</ns3:date-time>
                           </ns3:dtend>
978 <ns3:dtstart> <ns3:dtstart> <ns3:dtstart<br>> <ns3:date=t
979 <ns3:date-time>20110406T150000Z</ns3:date-time>
980 </ns3:dtstart> </ns3:summary>
981 <ns3:summary> <ns3:summary> <ns3:summary> <ns3:text>t
982 <ns3:text>try this</ns3:text><br>983 </ns3:summary>
983 \langle/ns3:summary><br>984 \langlens3:\frac{1}{2}984 <ns3:uid><br>985 <ns3:uid> <ns3:uid>
985 (ns3:text>1302105461170</ns3:text>986 (ns3:text>
986 </ns3:uid>
987 </ns3:properties>
988 </ns3:vevent><br>989 </ns3:component>
989 </ns3:components><br>990 </ns3:vcalendar>
990 </ns3:vcalendar><br>991 </ns3:icalendar>
991 </ns3:icalendar><br>992 </ns2:calendar-dat>
992 \langle/ns2:calendar-data><br>993 \langle/ns2:prop>
993 \langle/ns2:prop><br>994 \langlens2:status
994 <ns2:status>OK</ns2:status><br>OS5 </ns2:propstat>
995 </ns2:propstat><br>996 </ns2:response>
996 </ns2:response><br>997 <ns2:response>
997 <ns2:response><br>998 <ns2:href>/u
998 <ns2:href>/user/douglm/calendar/CAL-00f1fc61-2f021bca-012f-022947f8-<br>999 00000006.ics</ns2:href>
999 00000006.ics</ns2:href><br>1000 <ns2:changeToke
1000 \langlens2:changeToken>"20110405T140920Z-0"</ns2:changeToken><br>1001 \langlens2:propstat>
1001 <ns2:propstat><br>1002 <ns2:prop>
1002 <ns2:prop>
1003 <ns2:calendar-data content-type="application/xml+calendar" version="2.0">
1004 <ns3:icalendar>
1005 <ns3:vcalendar>
1006 <ns3:properties>
1007 <ns3:prodid>
1008 <ns3:text>//Bedework.org//BedeWork V3.7//EN</ns3:text>
1009 </ns3:prodid>
1010 <ns3:version>
1011 <ns3:text>2.0</ns3:text>
1012 </ns3:version>
1013 </ns3:properties>
1014 <ns3:components>
1015 <ns3:vevent> <ns3:vevent><br>1016 <ns3:prope
1016 <ns3:properties>
1017 <ns3:duration> <ns3:duration> <ns3:duration> <ns3:duration> <ns3:duration>
1018 <ns3:duration>PT1H</ns3:duration><br>1019 </ns3:duration>
1019 </ns3:duration>
1020 <ns3:dtstart> <ns3:dtstart> <ns3:parame
1021 <ns3:parameters>
1022 <ns3:tzid>
1023 <ns3:text>America/New_York</ns3:text>
1024 </ns3:tzid>
1025 </ns3:parameters> </ns3:parameters> </ns3:tate=time>20
1026 <ns3:date-time>20110412T110000</ns3:date-time><br>1027 </ns3:dtstart>
1027 </ns3:dtstart>
1028 <ns3:summary> <ns3:summary> <ns3:summary> <ns3:text>T
1029 <ns3:text>Test recurring event</ns3:text>
1030 </ns3:summary><br>1031 </ns3:uid>
1031 <ns3:uid>
1032 <ns3:text>CAL-00f1fc61-2f021bca-012f-022947f8-
1033 00000006demobedework@mysite.edu</ns3:text>
1034 </ns3:uid>
1035 <ns3:rrule>
1036 <ns3:recur>
1037 <ns3:freq>WEEKLY</ns3:freq>
1038 <ns3:count>2</ns3:count>
1039 <ns3:interval>1</ns3:interval>
1040 </ns3:recur>
                           \langle/ns3:rrule>
```
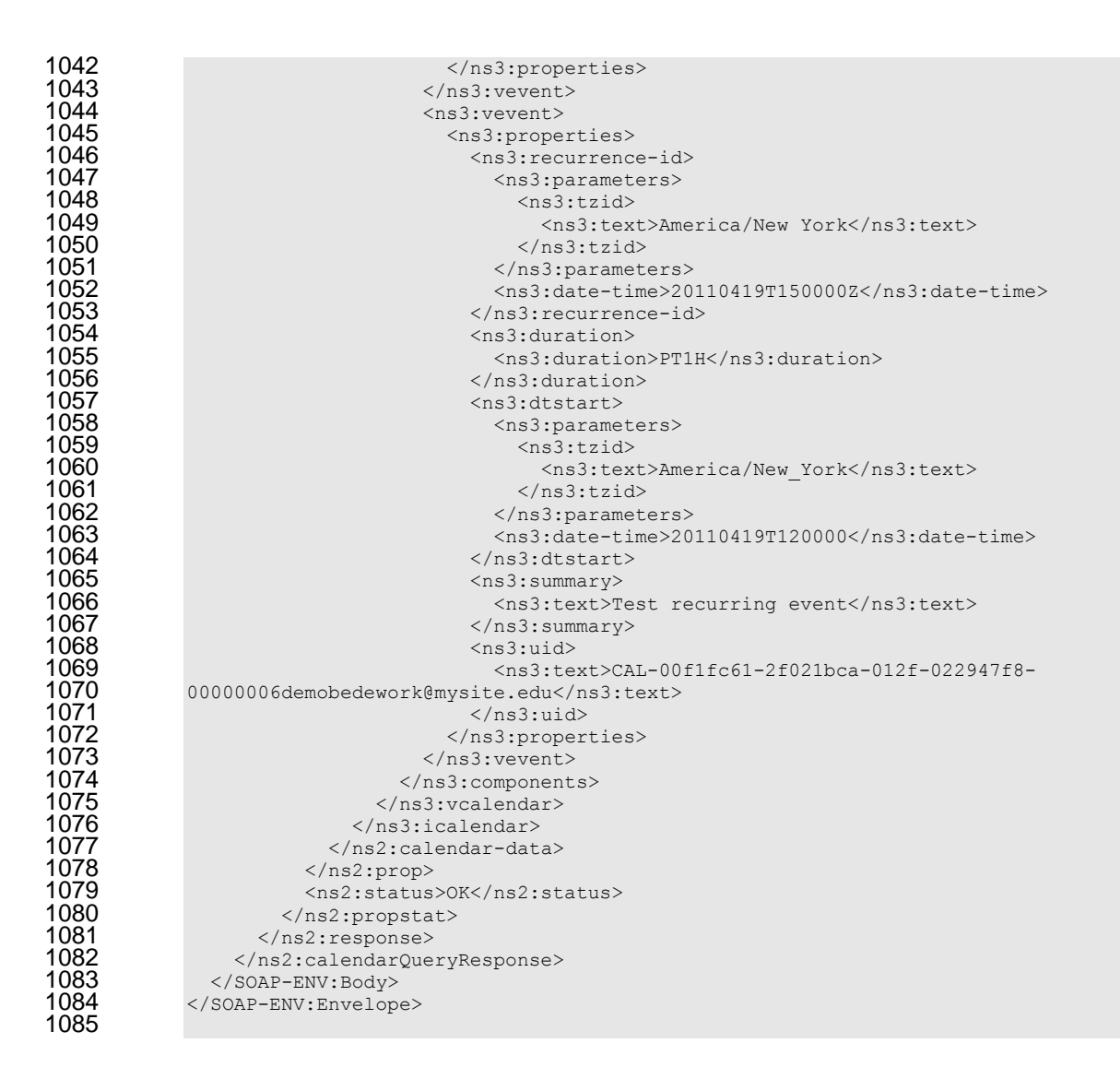

### <span id="page-33-0"></span>**4.10 Free-busy queries**

 Freebusy queries are used to obtain freebusy information for a principal. The result contains information only for events to which the current principal has sufficient access and may be affected by components and rules available 1089 only to the server (for instance office hours availability).

- These queries are carried out by using a CalWs-SOAP freebusyReport request with an href specifying a principal.
- The freebusyReport request is not valid when the href specifies any entity other than a principal.
- The query follows the specification defined in **[FreeBusy Read URL]** with certain limitations. As an authenticated
- user to the CalWS service scheduling read-freebusy privileges must have been granted. As an unauthenticated user equivalent access must have been granted to unauthenticated users.
- Freebusy information is returned by default as xcalendar vfreebusy components, as defined by **[RFC 6321]**. Such a
- component is not meant to conform to the requirements of VFREEBUSY components in **RFC 5546**. The VFREE-
- BUSY component SHOULD conform to section "4.6.4 Free/Busy Component" of **[RFC 5545]**. A client SHOULD ignore the ORGANIZER field.
- Since a Freebusy query can only refer to a single user, a client will already know how to match the result component
- <span id="page-33-1"></span>to a user. A server MUST only return a single vfreebusy component.

#### **4.10.1 Element values**

- Three values are provided: href; start; end. Only the href is required. The start and end are in XML UTC date/time
- format and are interpreted as follows:

#### <span id="page-34-0"></span>1104 **4.10.1.1 start**

- 1105 **Default**: If omitted the default value is left up to the server. It may be the current day, start of the current month, 1106 etc.
- 1107 **Description:** Specifies the start date for the Freebusy data. The server is free to ignore this value and return data 1108 in any time range. The client must check the data for the returned time range.
- 1109 **Format**: An XML UTC date-time
- 
- 1110 **Example:**<br>1111 2011-12-1111 2011-12-01T10:15:00Z
- 1112 **Notes**: Specifying only a start date/time without specifying an end-date/time or period should be interpreted as
- <span id="page-34-1"></span>1113 in **[RFC 5545]**. The effective period should cover the remainder of that day.

#### 1114 **4.10.1.2 end**

- 1115 **Default**: Same as start
- 1116 **Description**: Specifies the end date for the Freebusy data. The server is free to ignore this value.
- 1117 **Format**: Same as start
- 1118 **Example**: Same as start
- 1119 The server is free to ignore the start, end and period parameters. It is recommended that the server return at least 6
- 1120 weeks of data from the current day.
- 1121 A client MUST check the time range in the response as a server may return a different time range than the requested 1122 range.

#### <span id="page-34-2"></span>1123 **4.10.2 Examples**

1124 The following is an unsuccessful request targeting an invalid resource.<br>1125 >> Request <<

```
ws-calendar-soap-v1.0-cs01 2013
         Standards Track Work Product Copyright © OASIS Open 2013. All Rights Reserved. Page 35 of 42
              >> Request <<
1126<br>1127<br>1128<br>1129
              1127 <?xml version="1.0" encoding="UTF-8"?>
              1128 <SOAP-ENV:Envelope xmlns:SOAP-ENV="http://schemas.xmlsoap.org/soap/envelope/">
1129 <soap-ENV:Header/>
1130 <soap-ENV:Body>
1130 <soap-ENV:Body><br>1131 <ns2:freebusy<br>1132 xmlns:
                   1131 <ns2:freebusyReport
1132 xmlns:ns2="http://docs.oasis-open.org/ws-calendar/ns/soap"<br>1133 xmlns:ns3="urn:ietf:params:xml:ns:icalendar-2.0">
1133 xmlns:ns3="urn:ietf:params:xml:ns:icalendar-2.0"><br>1134 <ns2:href>/user/douglm/calendar</ns2:href><br>1135 <ns2:time-range>
                     1134 <ns2:href>/user/douglm/calendar</ns2:href>
1135 <ns2:time-range><br>1136 <ns2:start>201
1136 <ns2:start>2011-04-01T04:00:00Z</ns2:start>
1137 <ns2:end>2011-04-30T04:00:00Z</ns2:end>
1138 </ns2:time-range><br>1139 </ns2:freebusyRepor
1139 </ns2:freebusyReport><br>1140 </soap-ENV:Body>
1140 </SOAP-ENV:Body><br>1141 </SOAP-ENV:Envelop
              </SOAP-ENV:Envelope>
1142
              >> Response <<
1144<br>1145
1145 <?xml version="1.0" encoding="UTF-8"?><br>1146 <<br/>SOAP-ENV:Envelope xmlns:SOAP-ENV="http:
1146 <SOAP-ENV:Envelope xmlns:SOAP-ENV="http://schemas.xmlsoap.org/soap/envelope/">
1147 <soap-ENV:Header/>
1148 <soap-ENV:Body>
1148 <SOAP-ENV:Body>
1149 <ns2:freebusyReportResponse<br>1150 xmlns:ns2="http://do
1150 xmlns:ns2="http://docs.oasis-open.org/ws-calendar/ns/soap"
1151 xmlns:ns3="urn:ietf:params:xml:ns:icalendar-2.0"><br>1152 <ns2:status>Error</ns2:status><br>1153 <ns2:message>Only principal href supported</ns2:message>
                     <ns2:status>Error</ns2:status>
1153 <ns2:message>Only principal href supported</ns2:message><br>1154 </ns2:freebusyReportResponse>
1154 </ns2:freebusyReportResponse><br>1155 </sOAP-ENV:Body>
1155 </soap-ENV:Body><br>1156 </soap-ENV:Envelop
              </SOAP-ENV:Envelope>
1157 The following is an example of a request to retrieve Freebusy data for a user:<br>1158 \rightarrow Request <<
              >> Request <<
1159<br>1160
1160 <SOAP-ENV:Envelope xmlns:SOAP-ENV="http://schemas.xmlsoap.org/soap/envelope/">
1161 <SOAP-ENV:Header/>
1162 <SOAP-ENV:Body>
1163 <ns2:freebusyReport
1164 xmlns:ns2="http://docs.oasis-open.org/ws-calendar/ns/soap"
1165 xmlns:ns3="urn:ietf:params:xml:ns:icalendar-2.0"><br>1166 <ns2:href>/principals/users/douglm</ns2:href>
1166 <ns2:href>/principals/users/douglm</ns2:href><br>1167 <ns2:time-range>
                     <ns2:time-range>
```

```
1168 \langle \text{ns2:start}>2011-04-01T04:00:00Z\langle \text{ns2:start}><br>1169 \langle \text{ns2:end}>2011-04-30T04:00:00Z\langle \text{ns2:end}>1169 <ns2:end>2011-04-30T04:00:00Z</ns2:end><br>1170 </ns2:time-range>
1170 </ns2:time-range><br>1171 </ns2:freebusyRepor
1171 </ns2:freebusyReport><br>1172 </soap-ENV:Body>
              </SOAP-ENV:Body>
            </SOAP-ENV:Envelope>
1173<br>1174<br>1175
            >> Response <<
1176<br>1177
1177 <?xml version="1.0" encoding="UTF-8"?>
1178 <SOAP-ENV:Envelope xmlns:SOAP-ENV="http://schemas.xmlsoap.org/soap/envelope/">
1179 <SOAP-ENV:Header/>
1180 <SOAP-ENV:Body>
1181 <ns2:freebusyReportResponse<br>1182 xmlns:ns2="http://do
1182 xmlns:ns2="http://docs.oasis-open.org/ws-calendar/ns/soap"
1183 xmlns:ns3="urn:ietf:params:xml:ns:icalendar-2.0"><br>1184 <ns2:status>OK</ns2:status>
1184 <ns2:status>OK</ns2:status>
1185 <ns3:icalendar>
1186 <ns3:vcalendar>
1187 <ns3:properties>
1188 <ns3:prodid>
1189 <ns3:text>//Bedework.org//BedeWork V3.7//EN</ns3:text>
1190 </ns3:prodid>
1191 <ns3:version>
1192 <ns3:text>2.0</ns3:text>
1193 </ns3:version>
1194 </ns3:properties><br>1195 <max>>>>>>>>>>>>>>>>>
1195 <ns3:components><br>1196 <ns3:vfreebusy
1196 <ns3:vfreebusy><br>1197 <ns3:properti <ns3:properti <ns3:attend
                           <ns3:properties>
1198 <ns3:attendee>
1199 <ns3:parameters>
1200 <ns3:partstat> <ns3:partstat><br>1201 <ns3:text>NE
1201 <as3:text>NEEDS-ACTION</ns3:text><br>1202 </ns3:partstat>
1202 </ns3:partstat>
1203 </ns3:parameters>
                               1204 <ns3:cal-address>mailto:douglm@mysite.edu</ns3:cal-address>
1205 </ns3:attendee>
1206 <ns3:created>
1207 <ns3:utc-date-time>2011-06-30T15:45:56Z</ns3:utc-date-time><br>1208 </ns3:created><br>1209 <ns3:dtend>
                             \langle/ns3:created>
1209 <ns3:dtend>
1210 <ns3:date-time>2011-04-30T00:002</ns3:date-time><br>1211 </ns3:dtend><br>1212 <ns3:dtstamp><br>1213 <ns3:utc-date-time>2011-06-30T15:45:56Z</ns3:utc-da
                             </ns3:dtend>
                             <ns3:dtstamp>
1213 <ns3:utc-date-time>2011-06-30T15:45:56Z</ns3:utc-date-time><br>1214 </ns3:dtstamp>
1214 </ns3:dtstamp><br>1215 </ns3:dtstart><br>1216 </ns3:dtstart><br>1217 </ns3:dtstart>
                             <ns3:dtstart>
                               1216 <ns3:date-time>2011-04-01T00:00:00Z</ns3:date-time>
1217 </ns3:dtstart><br>1218 </ns3:freebusy><br>1219 <ns3:freebusy><br>1220 <ns3:paramet<br>1220 <ns3:fbtyp
                             <ns3:freebusy>
                               <ns3:parameters>
1220 <ns3:fbtype>
1221 <ns3:text>BUSY</ns3:text><br>1222 </ns3:fbtype><br>1223 </ns3:parameters>
                                 </ns3:fbtype>
1223 </ns3:parameters>
1224 <ns3:period><br>1225 <ns3:start<br>1226 <ns3:start<br>1227 </ns3:period>
                                 <ns3:start>2011-04-06T15:00:00Z</ns3:start>
                                 <ns3:end>2011-04-06T16:00:00Z</ns3:end>
1227 </ns3:period>
1228 </ns3:freebusy>
1229 <ns3:last-modified><br>1230 <ns3:utc-date-tim
1230 <ns3:utc-date-time>2011-06-30T15:45:56Z</ns3:utc-date-time>
1231 </ns3:last-modified><br>1232 <max.iorganizer><br>1233 <max.iorganizer><br>1234 <max.iorganizer>
                             <ns3:organizer>
                               <ns3:parameters/>
1234 <ns3:cal-address>mailto:douglm@mysite.edu</ns3:cal-address>
1235 </ns3:organizer><br>1236 </ns3:uid> </ns3:uid><br>1237 <ns3:text>2UTD
                             <sub>ns3:uid</sub></sub>
1237 <ns3:text>2UTDVPZ9H0EQL9QISI44SP5IFPC4N75</ns3:text>
1238 </ns3:uid><br>1239 </ns3:proper<br>1240 </ns3:yfreebus
                           </ns3:properties>
                        </ns3:vfreebusy>
```
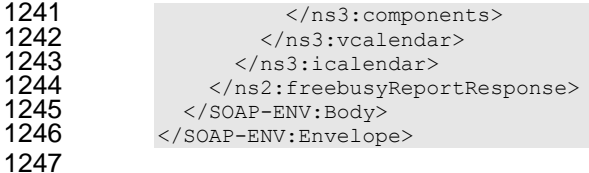

### <span id="page-36-0"></span>**4.11 Multiple operations**

- Each of the previously described operations acts upon a single entity or resource only. Frequently we have the need 1250 to update an interconnected set of entities so that we maintain the consistency of the structure. This requires an 1251 atomic operation which can successfully update all the entities or roll back the operation on fai
- atomic operation which can successfully update all the entities or roll back the operation on failure.
- The MultiOpType operation provides such a feature. It is essentially a wrapper around any of the other operations
- which guarantees the success of the entire set or a roll back. Using the id attribute for requests, each individual re-
- sponse can be located in the result.
- The MultiOpType request takes the following elements

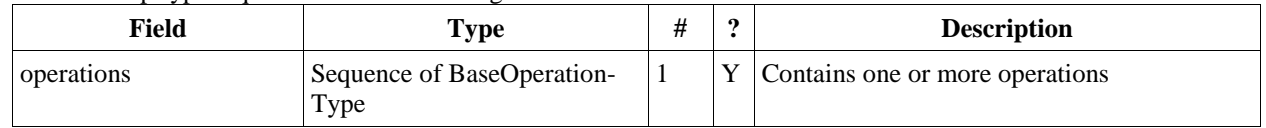

#### Table 48: MultiOpType elements

The response type is also simple containing a single element containing all the responses.

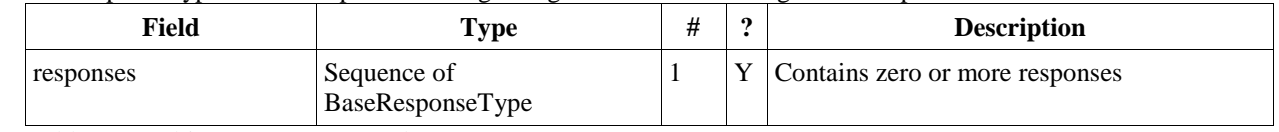

Table 49: MultiOpResponseType elements

### <span id="page-37-0"></span><sup>1263</sup> **5 Conformance**

- 1264 Certain calendaring properties and components are interrelated and it is necessary to have knowledge of all these
- 1265 properties and their current values to allow consistent update and understanding of a target component. The norma-1266 tive definition for these relationships is RFC5445, RFC5446 and related RFCs.
- 1267 However, those specifications assume a complete view of entities being fetched or updated. This specification al-
- 1268 lows updates of entities when only a partial view is available. In fact it is the very nature of SOAP based transaction
- 1269 to provide such a partial view. Given that, parties attempting to update entities MUST have sufficient information to
- 1270 ensure the end result is consistent. Services allowing updates to entities MUST ensure that the result after an update
- 1271 operation is still internally consistent.

### <span id="page-37-1"></span>1272 **5.1 Start, end and duration in calendar components**

1273 A period of time is fully specified by a start and an end or duration.

#### <span id="page-37-2"></span>1274 **5.1.1 Updating, transporting and maintaining start, and and duration.**

- 1275 For all components the calculated or specified start must be at or before the end.
- 1276 When a system updates or stores a calendar component it MUST retain the relationship of start, end and duration. 1277 Applications MUST NOT without good cause, change a start and end pair into a start and duration nor the re-1278 verse. Semantically they are not equivalent when DST transitions occur during the time of the event.
- 1279 For interoperability, iCalendar based systems SHOULD avoid the use of weekly durations and XML based sys-1280 tems SHOULD avoid the use of yearly durations.

#### <span id="page-37-3"></span>1281 **5.1.2 VEVENT:**

- 1282 The three properties are DTSTART, DTEND and DURATION.
- 1283 DTSTART MUST appear once and only one of DTEND or DURATION MAY be present.
- 1284 The DTSTART property for a VEVENT specifies the inclusive start of the event. For recurring events, it also 1285 specifies the very first instance in the recurrence set.
- 1286 The DTEND property for a VEVENT calendar component specifies the non-inclusive end of the event.
- 1287 For cases where a VEVENT calendar component specifies a DTSTART property with a DATE value type but no 1288 DTEND nor DURATION property, the event's duration is taken to be one day.
- 1289 For cases where a VEVENT calendar component specifies a DTSTART property with a DATE-TIME value type 1290 but no DTEND nor DURATION property, the event ends on the same calendar date and time of day specified by 1291 the DTSTART property, that is, it signifies a zero length instant in time.

#### <span id="page-37-4"></span>1292 **5.1.3 VTODO:**

- 1293 The three properties are DTSTART, DUE, DURATION.
- 1294 DTSTART MAY appear once.
- 1295 Either DUE or DURATION MAY appear in a VTODO, but DUE and DURATION MUST NOT occur in the 1296 same VTODO.
- 1297 If DURATION does appear in a VTODO, then DTSTART MUST also appear in the same VTODO.
- 1298 The three properties for a VTODO are related in the same way as for VEVENT. Additionally a VTODO calendar 1299 component without the DTSTART and DUE (or DURATION) properties specifies a VTODO that will be associ-1300 ated with each successive calendar date, until it is completed.

#### <span id="page-37-5"></span>1301 **5.1.4 VJOURNAL:**

<span id="page-37-6"></span>1302 • DTSTART only, which may be a date or date-time value.

#### 1303 **5.1.5 VAVAILABILITY**

- 1304 DTSTART and DTEND if specified MUST be date-time values.
- 1305 DTSTART MAY appear once and signifies start of the busy period.
- 1306 Only one of DTEND or DURATION MAY appear and signify the end of the busy period.

1307 • If DURATION does appear in a VAVAILABILITY, then DTSTART MUST also appear in the same VAVAIL-1308 ABILITY.

#### <span id="page-38-0"></span>1309 **5.1.6 AVAILABILITY**

- 1310 DTSTART and DTEND if specified MUST be date-time values.
- 1311 DTSTART MUST appear once and signifies start of the free period.
- <span id="page-38-1"></span>1312 • Only one of DTEND or DURATION MAY appear and signify the end of the free period.

#### 1313 **5.2 Recurrences.**

- 1314 The RECURRENCE-ID is a property of each instance of a recurring event. It is calculated from the DTSTART 1315 and the recurrence rules or added to the set by the RDATE property.
- 1316 RDATE, EXDATE and RECURRENCE-ID must take the same form as the DTSTART. That is if DTSTART is a 1317 DATE value then the RDATE and EXDATE must be DATE. If DTSTART is a date-time the RDATE and 1318 EXDATE values must take the same form, including the same timezone.
- 1319 Overrides to an instance are specified by completely specifying the instance with the appropriate RECUR-1320 RENCE-ID property.
- 1321 An RDATE adds an instance to the recurrence set.
- 1322 An EXDATE deletes an instance by specifying the recurrence id(s) to be deleted. Applications SHOULD NOT 1323 specify overrides for instances so deleted.
- 1324 The recurrence set is calculated from the RRULE and RDATES and then applying any EXDATE properties. That 1325 is EXDATE takes precedence over RDATE and the RRULE.

#### <span id="page-38-2"></span>1326 **5.3 Alarms:**

1327 • Alarms are typically anchored to the start or end of an event or task. This is defined by the RELATED parameter 1328 to the TRIGGER property.

#### <span id="page-38-3"></span>1329 **5.4 Unrecognized or unsupported elements**

- 1330 A system SHOULD reject any attempt to store components which it does not support. A SYSTEM MUST adver-1331 tise which components are supported through the use of the supportedCalendarComponentSet property.
- 1332 A system MUST ignore any elements it does not understand.

### <span id="page-39-0"></span>**Appendix A Acknowledgments**

The following individuals have participated in the creation of this specification and are gratefully acknowledged:

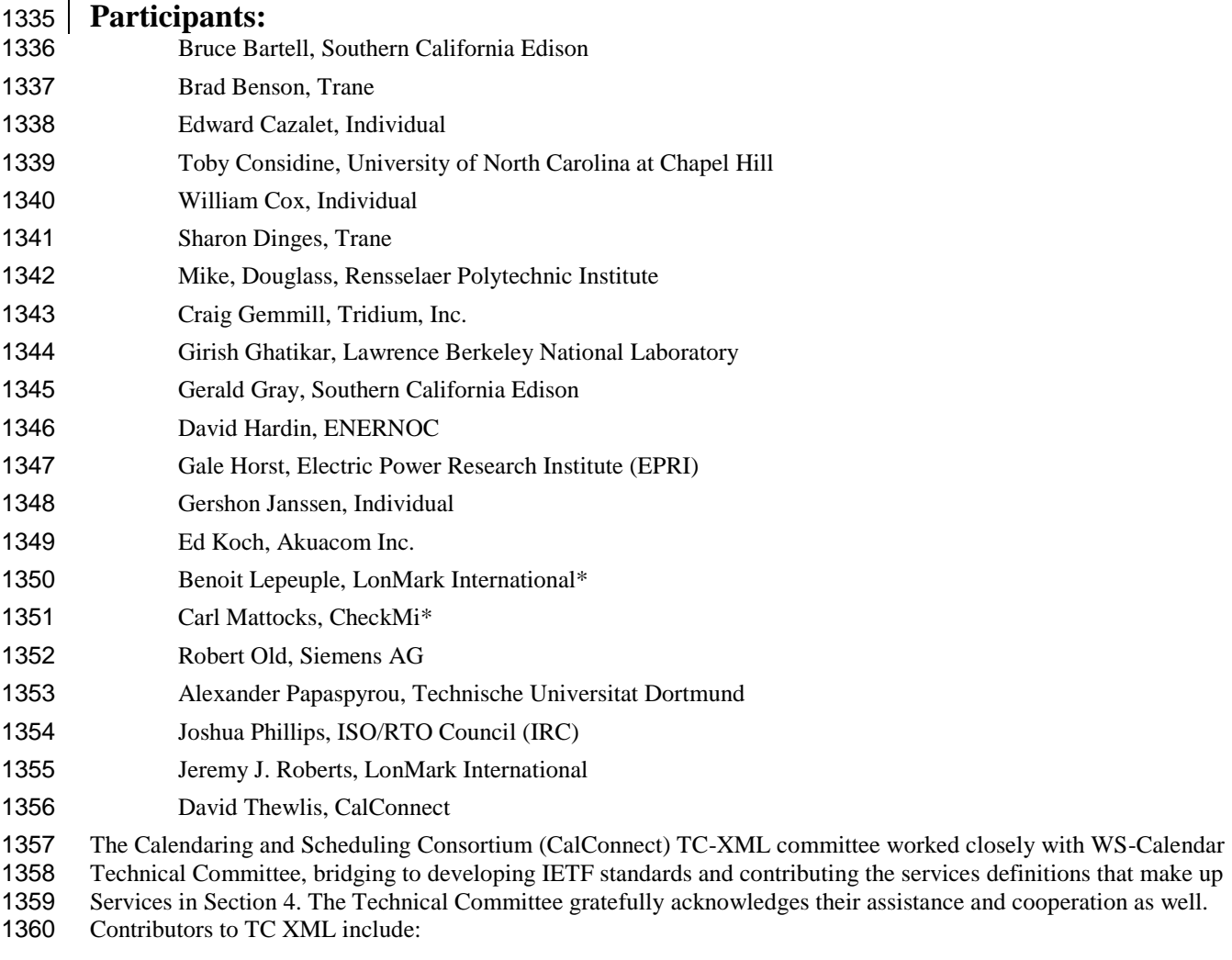

- Cyrus Daboo, Apple
- Mike Douglass, Rensselaer Polytechnic Institute
- Steven Lees, Microsoft
- Tong Li, IBM
- 

<span id="page-40-0"></span>1366 **Appendix A Appendix B Revision History** 

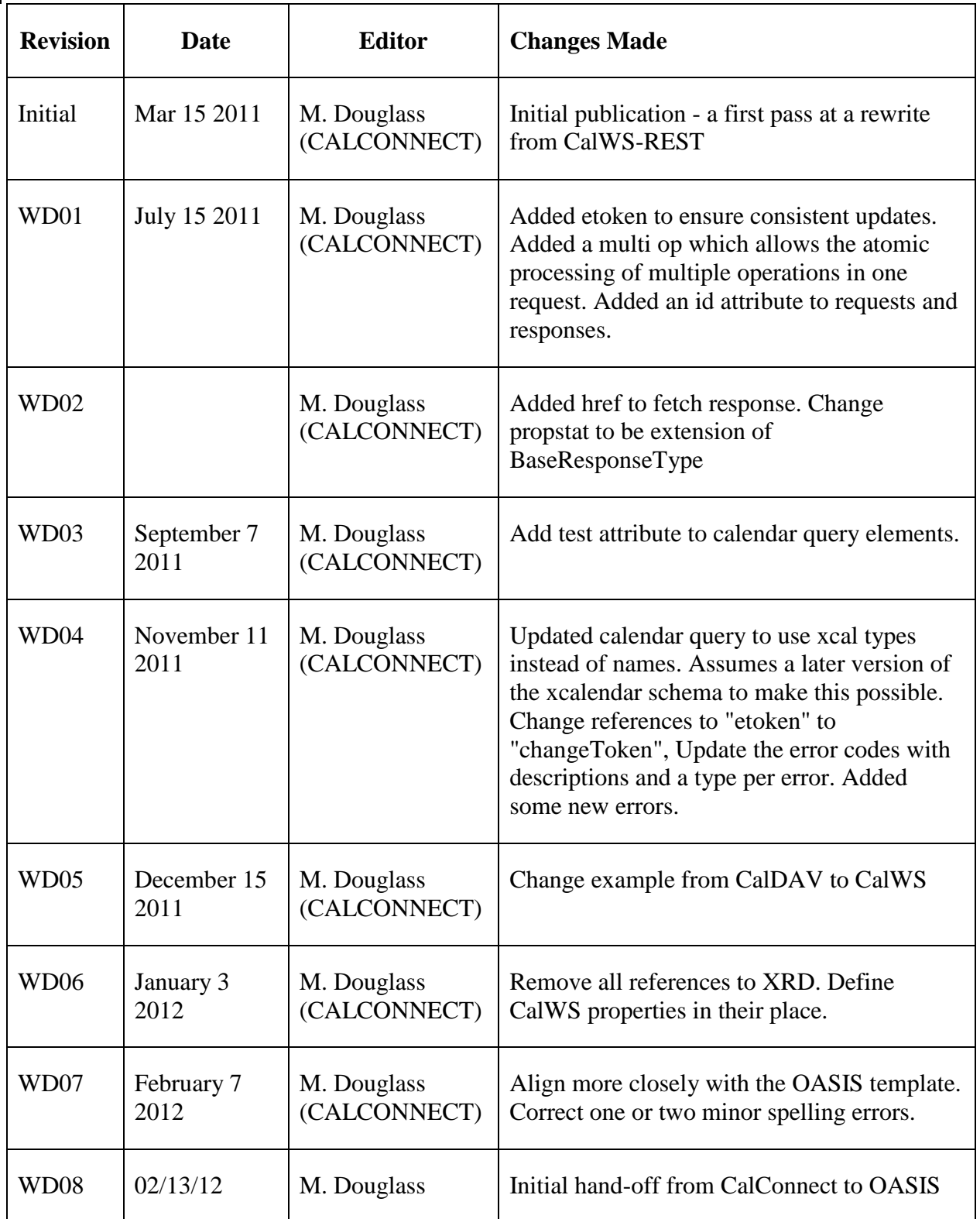

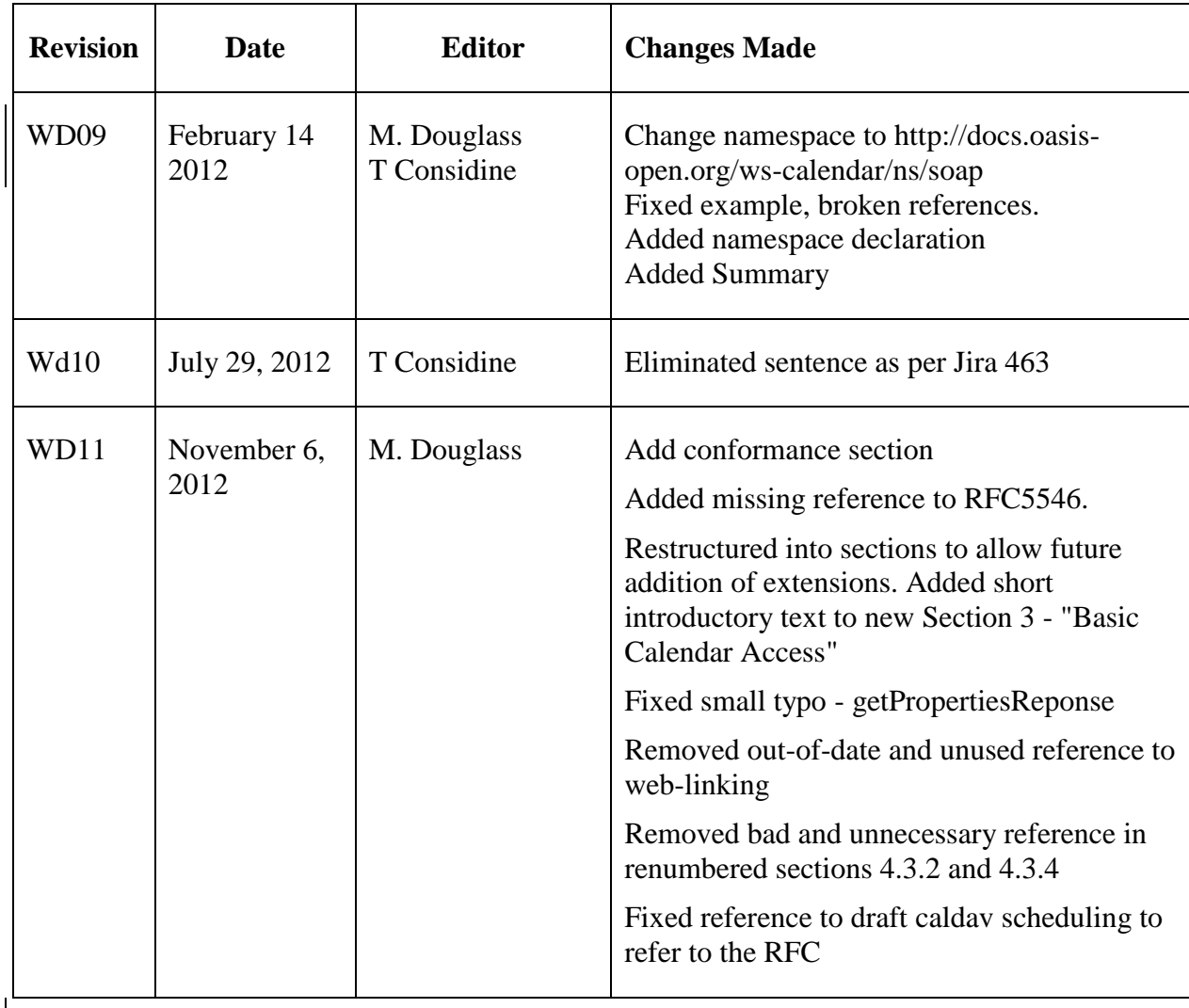

1367